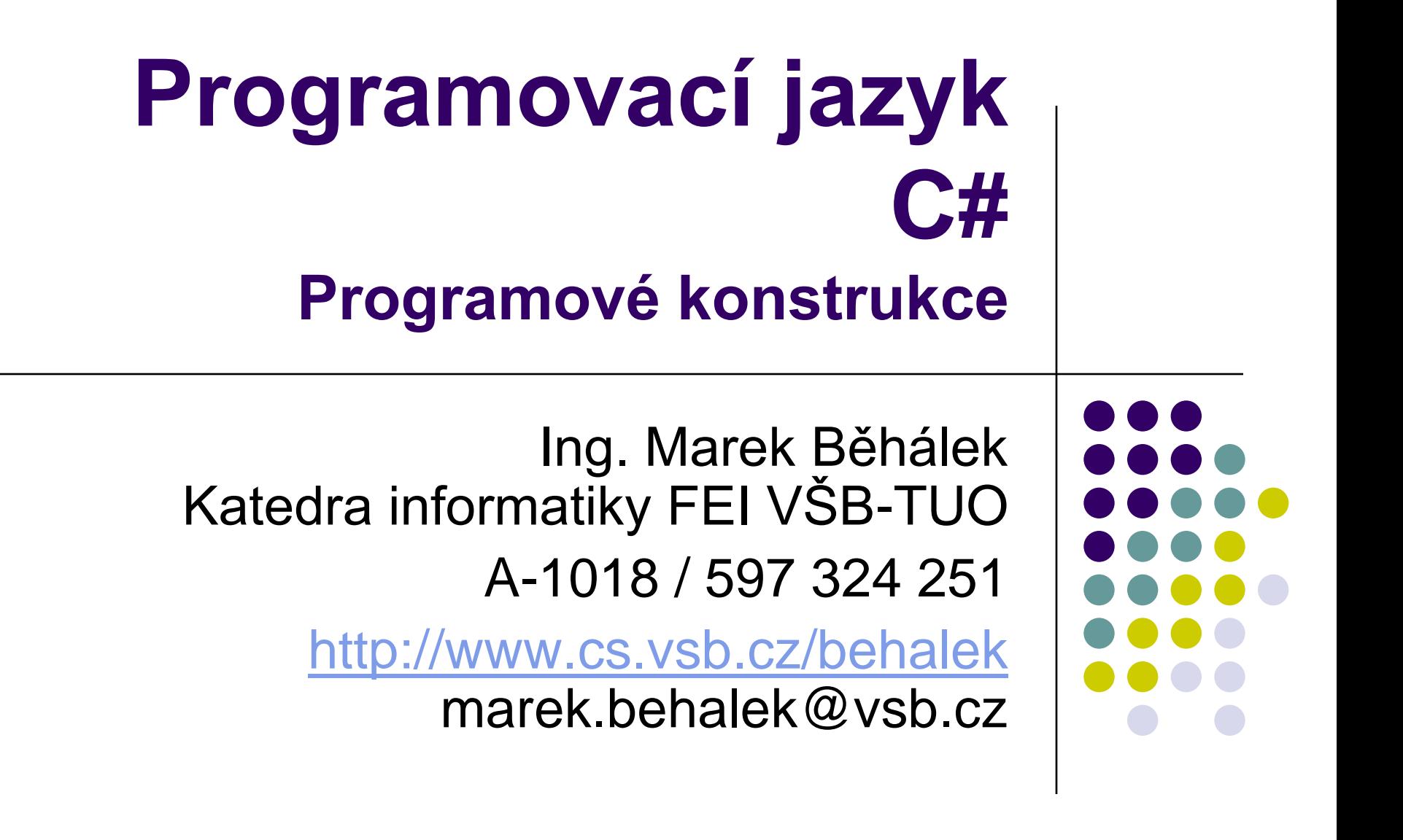

#### **Náplň kapitoly**

- Typový systém
- Základní prvky jazyka
	- **•** Direktivy preprocesoru
	- **•** Jmenné prostory
	- **•** Třídy
	- Pole
	- Rozhraní
	- **•** Operátory
	- Výjimky
	- **•** Delegáti

…

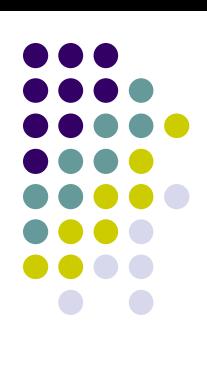

#### **Typový systém – Základní rozdělení**

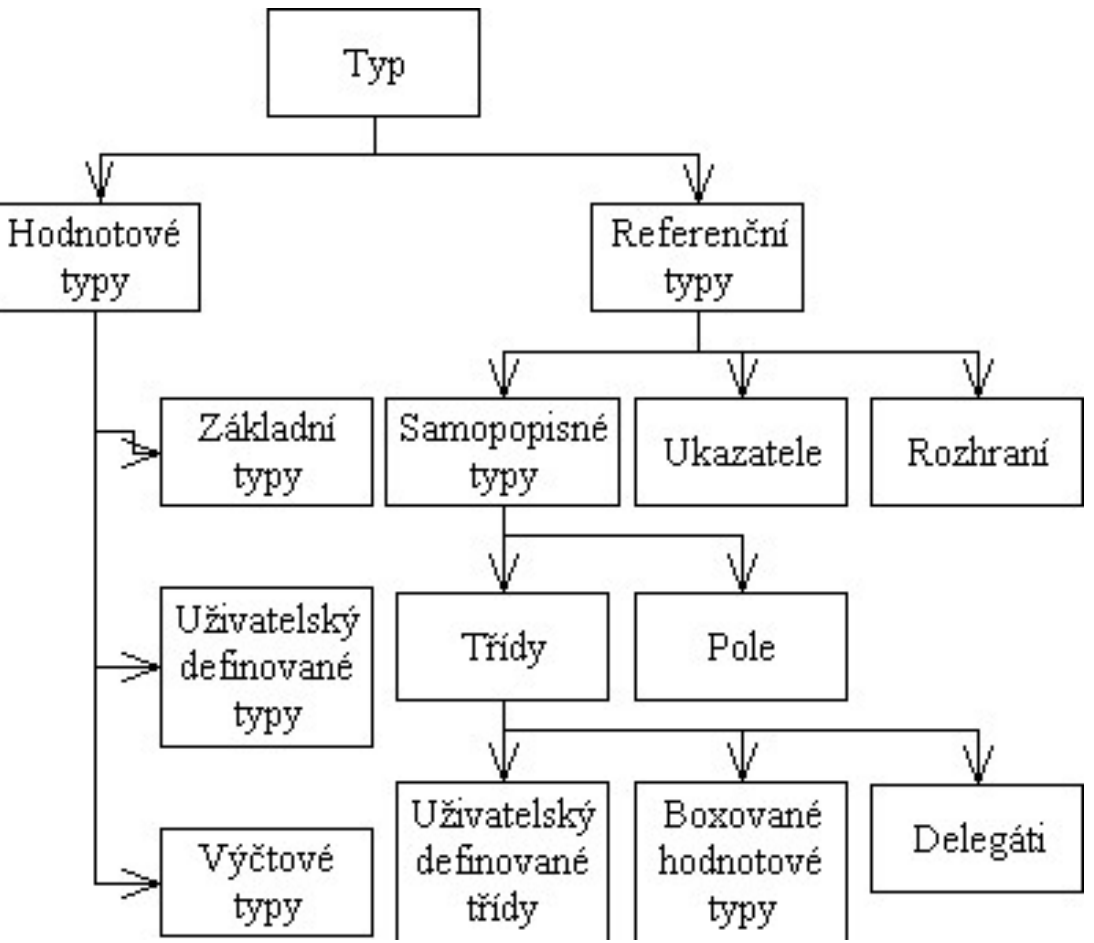

Programové konstrukce 3

#### **Typový systém – Základní charakteristika (1)**

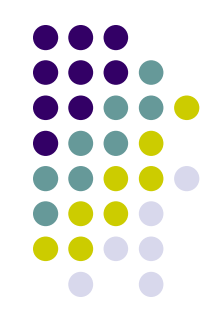

- C# využívá společný typový systém prostředí .NET (CTS)
- Základní dělení je na hodnotové a referenční typy.
- Automatická konverze z hodnotového na referenční (*boxing*) a z referenčního na hodnotový (*unboxing*).
- Objektově orientovaný typový systém. Vše je objekt. Vychází z třídy System.Object.

#### **Typový systém – Základní charakteristika (2)**

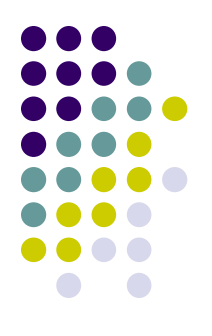

- C# se snaží být čistě objektový jazyk.
- C# obsahuje hodnotové typy (ty jsou důležité zejména pro rychlost provádění programu).
- Tento rozpor je vyřešen pomocí automatické konverze (*Boxing / Unboxing*).

```
object o; 
SomeClass someObject = new SomeClass();
int a = 10;
o = someObject;
o = a;
```
 V posledním kroku je vytvořena instance třídy *System.Int32*, do které je hodnotová proměnná *a* zabalena.

# **Typový systém – Hodnotové typy**

- Obsahují pouze hodnotu daného typu.
- Instancím hodnotového typu říkáme proměnné.
- Hodnoty tohoto typu jsou ukládány na zásobník.
- Jejich výhodou je zejména rychlost.
- Hodnotové typy musí být vždy inicializovány.
- Při přiřazení je přímo kopírována hodnota.
- Všechny hodnotové typy vycházejí z třídy System.ValueType.
- Nepodporují dědičnost.
- Hodnotové typy se dělí na:
	- Základní hodnotové typy;
	- Uživatelsky definované hodnotové typy struktury, výčtové typy.

# **Typový systém – Celočíselné typy (1)**

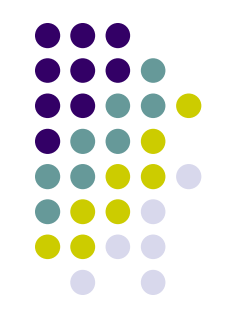

- sbyte (*System.Sbyte*) znaménkový typ s rozsahem -128 až +127
- **•** byte (*System.Byte*) neznaménkový typ s rozsahem 0 až 255
- short (*System.Int16*) -32768 až +32767
- ushort **(***System.UInt16***) 0 až 65535**
- int (*System.Int32*) 32 bitový, znaménkový celočíselný typ
- uint (*System.UInt32*) 32 bitový, neznaménkový celočíselný typ
- long (*System.Int64*) 64 bitový, znaménkový celočíselný typ
- ulong (*System.UInt64*) 64 bitový, neznaménkový celočíselný typ
- char (*System.Char*) Tento typ slouží k uložení znaků v Unicode

# **Typový systém – Celočíselné typy (2)**

- 
- Celočíselné konstanty lze zapisovat bud v desítkové nebo šestnáctkové soustavě (Ox).
- Neznaménkovou konstantu lze zapsat pomocí u/U.
- Celočíselnou konstantu typu long lze vytvořit pomocí l/L.
- Pokud konstanta překročí rozsah typu ulong, jde o chybu při překladu.

int  $a = 10$ ; uint  $b = 10u$ ; short  $c = 0x0$ FFF; long d = 10000L\*10000L\*10000L

- Konstanta je vyčíslena v době překladu.
- Je nutné použít modifikátor L, jinak by došlo k přetečení.

# **Typový systém – Celočíselné typy (2)**

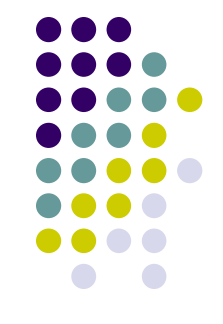

- Konverze celočíselných typů
	- Pokud například používáme byte dochází k automatické konverzi na int. Musí se "explicitně" přetypovat.

byte  $x = 1$ ,  $y = 2$ , sum = 0;  $sum = x + y$ ; // nelze (operator +) sum = (byte)(x + y); // explicitni konverze

Podobně je tomu i u celočíselných konstant.

```
public void MaMetoda(int x) {} 
public void MaMetoda(byte x) {}
```
MaMetoda(3); // zavola se metoda s parametrem typu int MaMetoda((byte)3); // zavola se metoda s parametrem typu byte

# **Typový systém – Celočíselné typy (3)**

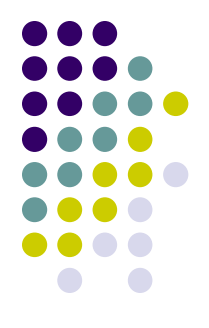

- Speciální je typ char
	- Jazyk C# pracuje se znaky v *unicode* o délce 16 bitů.
	- **Pro hodnoty typu** char neexistuje implicitní konverze na žádný celočíselný typ.
	- **· Znakové konstanty lze zapisovat jako:** 
		- znak v apostrofech;
			- char  $a = 'a'$ :
		- jednoduchou escape sekvencí;
			- char  $b = \ln$ .
		- **· hexadecimální escape sekvencí;** 
			- char  $c = \sqrt[7]{x0041'}$ ;
		- **unicode escape sekvence.** 
			- char d =  $\u0041'$

### **Typový systém – Celočíselné typy (4)**

- Escape sekvence v jazyce C#
	- \' Apostrof 0x0027
	- \" Uvozovka 0x0022
	- \\ Opačné lomítko 0x005C
	- $\lambda$ a Alert 0x0007
	- \b Backspace 0x0008
	- \f Form feed 0x000C
	- \n New line 0x000A
	- \t Horizontální tabelátor 0x0009
	- \v Vertikální tabelátor 0x000B

# **Typový systém – Reálné typy (1)**

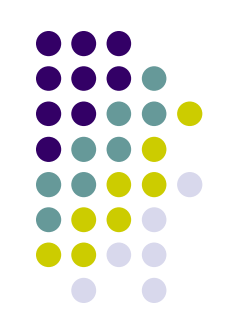

- float (*System.Single*) reálný typ s nejmenším rozsahem přesnosti 1.5e-45 až 3.4e38, 7 desetinných míst
- double (*System.Double*) 64 bitový reálný typ, 15-16 desetinných míst
- decimal (*System.Decimal*) reálný typ s největší přesností (128 bitový), 28-29 desetinných míst

# **Typový systém – Reálné typy (2)**

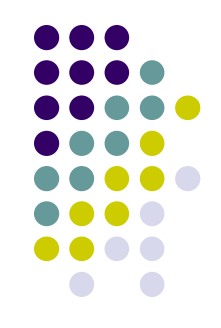

- Neexistuje implicitní konverze mezi typem decimal a ostatními reálnými typy.
- Reálná konstanta je implicitně typu double.
- Přípony jednoznačně určující typ jsou:
	- $\bullet$  f, F float
	- d, D double
	- m, M decimal

float  $a = 1.1f$ ; double  $b = -1 \cdot 1e-1$ ; decimal c = 1.23456789123456789M;

# **Typový systém – Logický hodnotový typ**

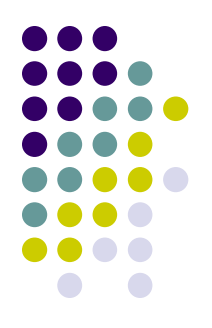

- bool (*System.Boolean*) typ pro ukládání logických hodnot true, false
- Hodnotu logické proměnné lze inicializovat pomocí true (pravda) a false (nepravda).

bool  $a = true$ ; bool b =  $(a!=a)$ ;

# **Typový systém – Struktury (1)**

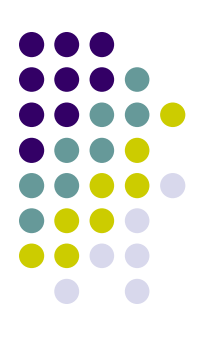

- Uživatelsky definovaný hodnotový typ.
- Někdy také hovoříme o odlehčených třídách.
- Struktura může obsahovat:
	- $\bullet$  položky (atributy);
	- metody;
	- operátory;
	- vlastnosti;
	- indexery.

# **Typový systém – Struktury (2)**

- Od třídy se struktury zásadně liší.
	- Proměnné tohoto typu jsou umístěny na zásobník.
	- Struktury nepodporují dědičnost.
	- Struktura se nemůže stát základem pro vytvoření nového typu.
- K položkám struktury lze přistupovat pomocí tečkového operátoru.

```
struct Point
\{public int x;
  public int y;
}
```
Strukturu je nutné před použitím instanciovat pomocí operátoru new.

# **Typový systém – Struktury (3)**

```
struct Zvirata_A_Nohy 
{
   int pocetNohou;
   string nazevZvirete;
   public Zvirata_A_Nohy(int novyPocetNohou, string 
  novyNazevZvirete) {
      pocetNohou = novyPocetNohou;
      nazevZvirete = novyNazevZvirete;
   }
   public int vratPocetNohou() {
      return pocetNohou;
   }
   public string vratNazevZvirete() {
      return nazevZvirete;
   }
}
```
# **Typový systém – Výčtový typ (1)**

- Uživatelsky definovaný hodnotový typ.
- Množina pojmenovaných konstant.
- Výčtové typy jsou deklarovány pomocí klíčového slova enum.
- Existuje pro ně řada omezení.
	- Nemohou definovat své vlastní metody.
	- Nemohou implementovat rozhraní.
	- Nemohou definovat své indexery nebo vlastnosti.

# **Typový systém – Výčtový typ (2)**

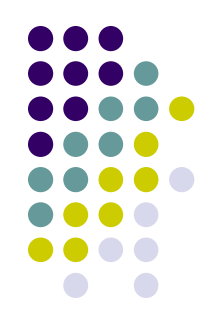

enum days1{Monday, Tuesday, Wednesday, Thursday, Friday, Saturday, Sunday}; enum days2{Monday=1, Tuesday, Wednesday, Thursday, Friday, Saturday=0, Sunday=0}; enum days3:byte{Monday, Tuesday, Wednesday, Thursday, Friday, Saturday, Sunday}; Console.WriteLine("Today is {0}.",days2.Tuesday); Console.WriteLine("It is {0}. day in week.",(int)(days.Tuesday));

#### Výstup programu bude:

Today is Tuesday. It is 2. day in week.

# **Typový systém – Nullable typy (1)**

- **Problém u hodnotových typů může být s null.** 
	- Někdy null chápeme spíše jako "bez hodnoty". Tomu například u typu *int* nic neodpovídá.
	- Další problém by mohl být při použití databáze a podobně.
- Řešení, které přináší C# 2.0 nový generický typ *Nullable<T>*
	- Tento typ může uchovávat jak hodnotový a referenční typ.
	- V jazyce přibyl nový operátor ?, který usnadňuje použití *Nullable*.

```
Nullable<int> a;
int? b;
```
# **Typový systém – Nullable typy (2)**

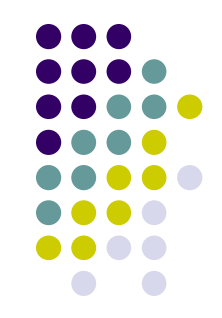

- Nullable typ je struktura, která kombinuje hodnotu základního typu s booleovským indikátorem null.
	- bool HasValue je true pro instance, které neposkytují hodnotu typu null a false pro null instance.
	- T Value má typ podle základního typu nullable typu. Vrací obsažený typ, nebo vyvolá výjimku.
- Existuje implicitní konverze z jakéhokoliv non-nullable typu na nullable formu tohoto typu.
- Existuje implicitní konverze z *null*, na kterýkoliv nullable typ.

```
int? x = 123;
int? y = null;if (x.HasValue) Console.WriteLine(x.Value); 
double? y = 123; \frac{123}{100} // int? \frac{123}{100}int? z = (int?)y; // double? --> int?
int j = (int) z; // int? --> int
```
# **Typový systém – Referenční typy (1)**

- Uživatelsky definovaný hodnotový typ.
- Množina pojmenovaných konstant.
- Podobné ukazatelům z C ale jsou typově bezpečné.
- Instance referenčního typu je alokována na hromadě.
- Reference může mít hodnotu null.
	- I další typy jsou "nullable", více později.
- Před použitím musí být inicializovaná operátorem new.
- O uvolnění paměti se stará Garbage collector.
- Podporují jednoduchou dědičnost a polymorfismus.
- Všechny vycházejí ze třídy System.Object.

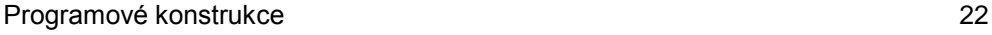

# **Typový systém – Referenční typy (2)**

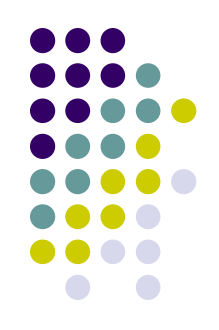

- Jazyk C# definuje tyto skupiny referenčních typů:
	- typ object jde o alias třídy *System.Object*.
	- $\bullet$  typ string slouží k uložení textových řetězců. Jde opět o alias k třídě *System.String*.
	- $\bullet$  typ třída (class);
	- typ rozhraní (interface);
	- typ pole;
	- **typ delegát (delegate).**

#### **Typový systém – System.Object**

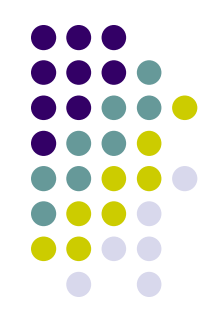

- V CTS .NET Frameworku je vše objekt. Základem každého typu je třída System. Object. Tato třída definuje tyto metody:
- bool Equals() tato metoda porovnává referenci dvou objektů;
- o int GetHashCode();
- Type GetType() poskytuje informace o typu daného objektu;
- string ToString() tato metoda standardně poskytuje název objektu.

## **Typový systém – System.String**

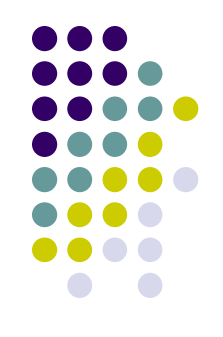

- Slouží k uložení textových řetězců a manipulaci s nimi.
- **Třída System. String definuje množství metod a** operátorů pro práci s řetězci.
- Při porovnávání se vždy porovnávají hodnoty objektů, tedy samotné řetězce.

```
string s="Some text";
s="Hello"+" "+"world";
if (s=="Hello world") 
   s=Console.ReadLine();
```
#### **Typový systém – Jednoduchý vstup a výstup (1)**

- 
- Jednoduchý vstup a výstup programu zprostředkovává třída *System.Console*. Tato třída obsahuje tyto veřejně přístupné vlastnosti:
	- Error (System.IO.TextWriter)
	- Out (System.IO.TextWriter)
	- In (System.IO.TextReader)
- Některé veřejné metody jsou:
	- int Read() čte další znak ze standardního vstupu nebo -1 pro konec vstupu.
	- string ReadLine() čte celý řádek ze standardního vstupu.
	- Write() tato přetížená metoda vypíše hodnotu parametru. To může být text, číslo, ...
	- WriteLine() podobně jako Write vypíše hodnotu parametru následovanou koncem řádku.

# **Typový systém – Jednoduchý vstup a výstup (1)**

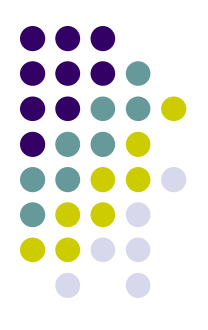

 Metody *Write* a *WriteLine* mohou obsahovat proměnný počet parametrů. Pak je první parametr formátovací řetězec (typu *string*). Znaky {0},{1} budou v tomto formátovacím řetězci nahrazeny hodnotou druhého respektive třetího parametru.

```
Console.Write("Hola ");
Console.Out.Write("Mundo!\n");
Console.WriteLine("What is your name: ");
string name = Console.ReadLine(); //používá 
  namespace System
Console.WritLine("Your name is {0}.Is it really 
  \{0\}?", name);
Console.WriteLine("\{0\} + \{1\} = \{2\}", 1, 2, 3);
Console.WriteLine("{0}",new System.Object())
```
#### **Direktivy preprocesoru**

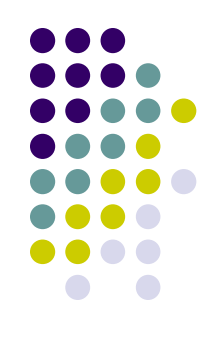

- I jazyk C# umožňuje využít direktivy preprocesoru
	- #define, #undef, #if, #endif, #elif, #else.
	- #pragma zakáže či povolí výpis některých varování
	- #region, #endregion není zpracováván preprocesorem, ale slouží Visula Studiu k definování oblastí. Takto lze zpřehlednit zdrojový kód.

#### **Jmenné prostory (1)**

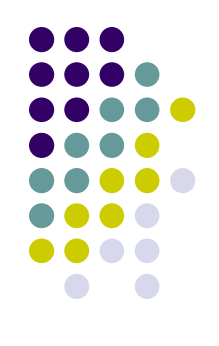

- Knihovna tříd .NET Framework je uspořádána do hierarchické struktury jmenných prostorů.
- Výsledkem může být poměrně dlouhý název.
- Pomocí příkazu *using* lze "připojit" nějaký jmenný prostor (Ne třídu!).

```
using System;
```
• Příkaz using lze využít i pro definování alternativních jmen (aliasů) tříd.

```
using alias = třída;
```

```
using output = System.Console;
```

```
output.Write("Hello world!");
```
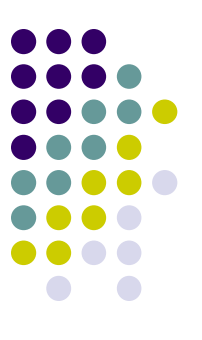

#### **Jmenné prostory (2)**

```
using SomeNamesapce;
using AnotherNamesapce;
namespace A 
{
  class Class1 {}
  class Class2 {}
}
namespace B 
{
  namespace C
  {
  }
  class Class1 {}
}
```
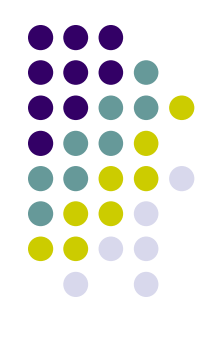

# **Jmenné prostory (3)**

- Jmenný prostor **System** obsahuje mimo jiné tyto užitečné typy
	- **Array** umoţňuje práci s poli
	- **Console** práce s konzolí
	- **Math** třída pro matematické funkce a operace
	- **Random** generování náhodných čísel
	- **String** práce s řetězci
	- **DateTime** struktura pro práci s datem a časem
- **System.Collections** obsahuje třídy kolekcí a rozhraní pracující s kolekcemi.
- **System.IO** obsahuje třídy pro souborové operace
- **System.Data** obsahuje třídy pro vytváření architektury datového přístupu ADO.NET
- **System.Net** používá síťové operace (služby pro přístup k Internetu apod)
- **System.Xml** slouží pro práci s XML daty
- **System.Threading** pro práci s vlákny
- **System.Security** obsahuje třídy zajišťující bezpečnost.

#### **Třídy**

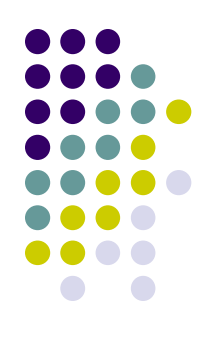

- Jde o jeden z referenčních typů.
- Třída obsahuje zapouzdření dat a metod.
- Deklarace třídy:

```
class SomeName 
  {
    ...
  }
 Jazyk C# neodděluje deklaraci a definici třídy.
```
# **Třídy – Členové třídy**

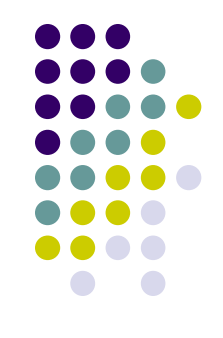

- Položky (field) členské proměnné, udržují stav objektu.
- Metody funkce implementující služby objektem poskytované.
- Vlastnosti (property) je také označována za chytrou položku. Navenek vypadají jako položky, ale umí kontrolovat přístup k jednotlivým datům.
- Indexer u některých tříd je výhodné definovat operátor *[]*. Indexer je speciální metoda, která umožňuje aby se daný objekt choval jako pole.
- Operátory v jazyce C# máme možnost definovat množinu operátorů sloužících pro manipulaci s jejími objekty.
- Událost (event) jejím účelem je upozorňovat na změny, které nastaly např. v položkách tříd.

# **Třídy – Modifikátory přístupu**

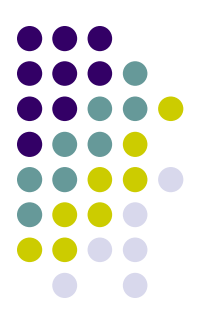

- public člen označený tímto modifikátorem je dostupné bez omezení;
- private člen je přístupny pouze členům stejné třídy;
- protected přistupovat k takovému členu můžeme uvnitř vlastní třídy a ve všech třídách, pro které je třída základem;
- internal člen je přístupný všem v rámci jedné assembly.
- Při přiřazování modifikátorů přístupu platí tato pravidla:
	- $\bullet$  implicitně jsou položky privátní (private);
	- všechny modifikátory mohou být aplikovány na libovolný člen třídy;

# **Třídy – Jednoduchý příklad (1)**

```
class SomeClass
{
  int someValue;
  public int GetSomeValue() 
  {
    return someValue;
  }
  public void SetSomeValue(int newValue)
  {
    someValue=newValue;
  }
  public static void Main() {
    System.Console.WriteLine("Do nothing");
  }
}
```
# **Třídy – Jednoduchý příklad (2)**

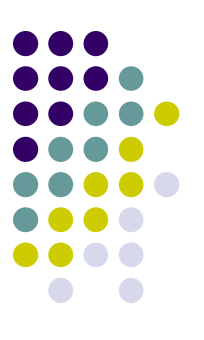

- **Implicitně jsou členové třídy deklarovaní jako** privátní (private). Položka someValue je tedy *private*.
- Modifikátor přístupu musí být explicitně použit u každé položky (jejíž přístupová práva měníme).
- Metoda která nevrací žádnou hodnotu je uvozena klíčovým slovem *void*.
- V případě, že metoda nemá žádné parametry, obsahuje její deklarace pouze prázdné závorky.
- Aplikace je spuštěna pomocí metody Main.
# **Třídy – Metody Main (1)**

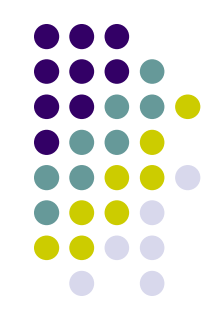

- Každá třída může obsahovat pouze jednu metodu Main.
- V projektu může být několik tříd, které obsahují metodu Main. To může být výhodné například pro lazení aplikace.
- Při kompilaci je nutné zvolit jednu z tříd, které obsahují metodu Main (Project - Project properties - General - Statup object)
- Referenční typy je před použitím nutné instanciovat pomocí operátoru new.

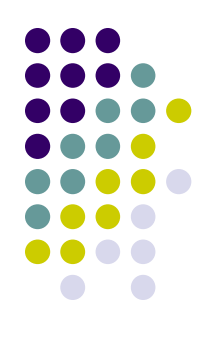

## **Třídy – Metody Main (2)**

```
using System;
class RunApp
{
  public static void Main() 
  {
    Console.WriteLine("Running...");
    RunApp run=new RunApp();
  }
}
class DebugApp
{
  public static void Main()
  {
    Console.WriteLine("Debuging...");
  }
}
```
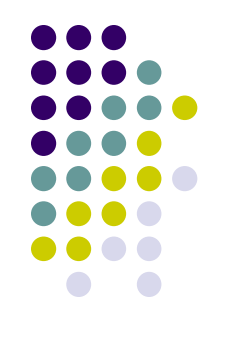

#### **Třídy – Metody Main (3)**

}

}

 Parametry z příkazové řádky jsou předávány jako parametr metody Main. Jde o pole textových řetězců (string). using System; class SomeClass { public static void Main(string args[])

```
_<br>}
  foreach(string arg in args) 
  {
    Console.WriteLine("{0}", arg) ;
```
} Metoda Main může také vracet hodnotu typu int (pak je ukončena příkazem return).

# **Třídy – Statické a nestatické součásti třídy (1)**

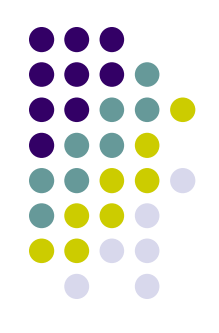

- **Další možný modifikátor členů třídy je static.**
- Nestatická data jsou individuální pro každý objekt, mohou pouţívat ukazatel *this*.
- Statická data jsou společná pro všechny "uživatele" třídy.
- Ke statickým položkám lze přistupovat pouze přes název třídy, ne přes instanci.
- Statické metody mohou pracovat pouze se statickými položkami.
- **Statické položky nemohou používat ukazatel this.**

## **Třídy – Statické a nestatické součásti třídy (2)**

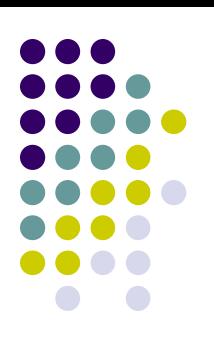

```
class SomeClass
{
  static int staticValue=10;
  int instanceValue; 
  public static void PrintValue()
  {
    System.Console.WriteLine("{0}",staticValue);
  }
  public void SetInstanceValue(int 
   instanceValue)
  {
    this.instaceValue=instanceValue;
  }
}
```
# **Třídy – Konstruktory (1)**

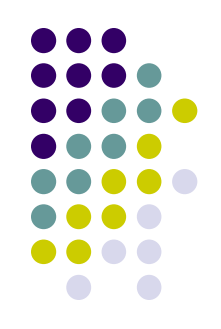

- **Konstruktory slouží ke korektní inicializaci objektů.**
- Konstruktor je volán v době vytvoření instance příslušného objektu.
	- instance objektů jsou vytvářeny pomocí operátoru *new*.
- Syntaxe konstruktoru je: [public] [static] ClassName([prametr1, ...])
- Konstruktor nemá žádný návratový typ.
- Název konstruktoru je shodný s názvem třídy.
- **Jedna třída může mít více konstruktorů lišících se v** parametrech (signatuře).
- Konstruktor nesmí mít návratovou hodnotu.

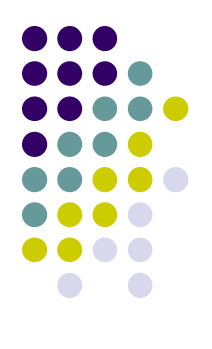

#### **Třídy – Konstruktory (2)**

```
using System;
class A 
{
  public A(){
    Console.WriteLine("instance of 
   class A was created.");
  }
  public A(int a) 
  {
    Console.WriteLine("{0}",a);
  }
}
```
# **Třídy – Konstruktory (3)**

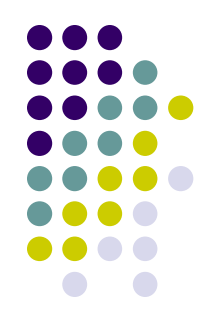

- Konstruktor bez parametrů je označován jako implicitní konstruktor.
- Pokud nevytvoříme žádný konstruktor, je tento implicitní konstruktor vygenerován.
- Automaticky vygenerovaný konstruktor má prázdné tělo.
- Pokud vytvoříme nějaký konstruktor, pak automaticky vygenerovaný není.
- Konstruktor může volat další konstruktory a to pomocí ukazatele *this*.

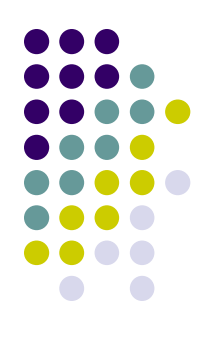

# **Třídy – Konstruktory (4)**

```
class A {
    public A(int a) {
       Console.WriteLine("{0}",a);
     }
    public A(int a,int b):this(a) {
       Console.WriteLine("{0}",b);
     }
    public static void Main() {
       A example1=new A(1,2);
      A example2=new A();
     }
  }
Výstup programu bude: 12
```
# **Třídy – Statické konstruktory (1)**

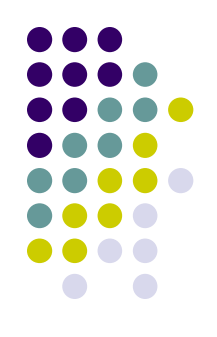

- **Jazyk C# povoluje statické konstruktory.**
	- **Musí být uvozeny klíčovým slovem** *static***.**
	- **Mohou pracovat pouze se statickými položkami třídy.**
	- **Nesmí mít žádné parametry.**
	- **Statické konstruktory nelze volat. Jsou automaticky spuštěny před prvním "použitím" třídy**
	- **Je-li v aplikaci více tříd se statickým konstruktorem, pořadí jejich volaní není definováno.**

#### **Třídy – Statické konstruktory (2)**

```
using System;
class A
{
  static A() 
  {
    Console.Write("A");
  } 
}
class B
{
  static B()
  {
    Console.Write("B");
  }
  public static void Main()
  {
    A a;
  }
}
```
## **Třídy – Statické konstruktory (3)**

- Představený příklad nevypíše nic.
- Doplníme-li tělo metody Main takto:

```
a=new A();
```
**Bude výstup programu:** 

A

Doplníme-li tělo metody Main takto:

```
a=new A();
B b=new B;
```
Výstup programu není exaktně specifikován a bude bud:

AB

nebo

BA

## **Třídy – Destruktory**

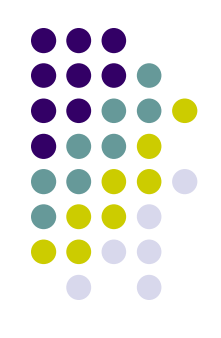

- Pro rušení objektu lze definovat destruktor. Jde o metodu s těmito vlastnostmi:
	- Název je složen z tildy $(\sim)$  a jména třídy.
	- Nemá návratovou hodnotu a to ani typ void.
	- Nemá žádné formální parametry.
	- Nelze u něj použít žádné modifikátory přístupu.
	- Nemůže být přetížen.
	- Nemusí být definován, pokud to není potřeba.

```
 class A {
    ~\simA() { //cleaning }
  }
```
• Překladač zpracuje destruktor a interně si jej uloží jako metodu *Finalize*. Destruktor volá automaticky *garbage collector*. Není garantováno kdy nebo zda-li vůbec bude zavolán. Pro deterministické uvolňování zdrojů slouţí rozhraní *IDisposable*.

#### **Třídy – Konstanty**

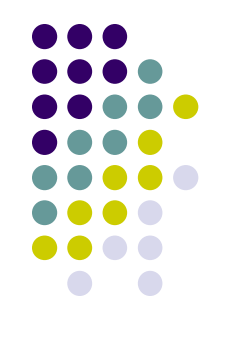

- Jde o členská data uvozená klíčovým slovem *const*.
- Jejich hodnota musí být známá v době definice.
- Konstanty jsou interně reprezentovány jako statické položky třídy.
- Konstanty nemohou být v programu modifikovány.

```
class Example
{
  public const double PI=3.14;
  public static void Main()
  _<br>}
    System.Console.WriteLine(PI);
  }
}
```
# **Třídy – Read-only položky**

- Jde o členská data uvozená klíčovým slovem *readonly*.
- Jejich hodnota může být naplněna v konstruktoru.
- Žádná jiná metoda nesmí tuto položku modifikovat.
- Read-only položky jsou vázány na konkrétní instanci třídy. Přístup k nim je tedy prostřednictvím konkrétního objektu.

```
class Building {
  public readonly int NumberOfWindows;
  public Building(int NumberOfWindows) {
    this.NumberOfWindows=NumberOfWindows;
  }
  public static void Main() {
    Building myHome=new Building(10);
    Console.WriteLine("Building has {0} 
          windows.",myHome.NumberOfWindows);
  } 
}
```
#### **Třídy – Metody**

- Metody třídám dodávají funkcionalitu. Metoda má:
	- jméno;
	- návratovou hodnotou. Nevrací li funkce nic, je označena klíčovým slovem *void*;
	- libovolný počet parametrů;
	- viditelnost.

```
class A
{
  public int SomeMethod(int a,string b,object c) 
  _<br>}
  }
}
```
 Deklarované metody v třídě mohou mít stejný název, musí se ale lišit v signatuře.

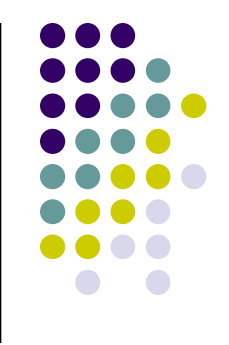

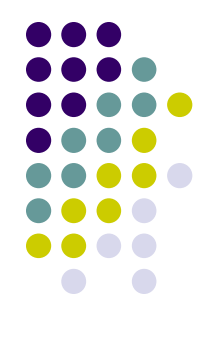

#### **Třídy – Parametry metody**

- Standardně jsou parametry metody předávány *hodnotou*.
- Funkce získává kopii skutečných parametrů.
- Jakákoliv změna hodnot parametrů se neprojeví po skončení funkce.

```
class A
   {
     public void SomeMethod(int a)
     {
       a=5;
     }
     public static void Main()
     {
       int a=1;
       SomeMethod(a);
       System.Console.WriteLine("{0}",a);
     }
   }
 Výstupem programu bude:
   1
```
#### **Třídy – Předávání parametrů odkazem**

- Volající i metoda sdílí jednu proměnnou, jedno místo v paměti.
- Takové parametry označujeme klíčovým slovem *ref*.
- Předávané parametry musí být inicializovány.

```
class A
   {
    public void SomeMethod(ref object a)
     {
       a=new object();
     }
    public static void Main()
     {
       object a,b;
       a=b=new object(); //a musí být inicializovaná
       SomeMethod(ref a);
       System.Console.WriteLine(a==b);
     }
  }
 Výstupem programu bude:
  False
```
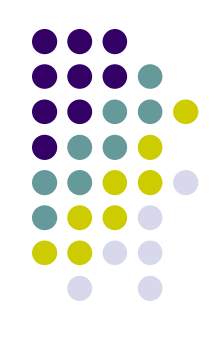

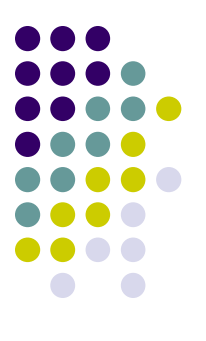

# **Třídy – Výstupní parametry**

- Volající a metoda opět sdílejí jedno paměťové místo, ale předaný parametr je brán jako neinicializovaný.
- Takovýto parametr označujeme klíčovým slovem *out*.
- Výhodou oproti předávání parametrů pomocí reference je, že proměnné nemusí být inicializovány.

```
class A
   {
    public void SomeMethod(out string a)
     {
       a="hello world";
     }
    public static void Main()
     {
       string a; //nemusí být inicializovaná
       SomeMethod(out a);
       System.Console.WriteLine(a);
     }
   }
 Výstupem programu bude:
  hello world
```
# **Třídy – Metody s proměnným počtem parametrů (1)**

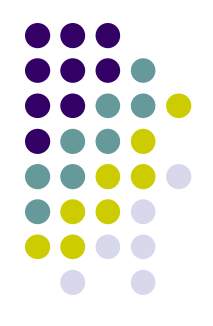

- Příkladem metody s proměnným počtem parametrů je metoda *System.Console.WriteLine*.
- Chceme-li deklarovat metodu s proměnným počtem parametrů pouţijeme klíčové slovo *params*: NávratovýTyp JménoFunkce(Typ parametr1, ... , params Typ[] jménoParametru) {...}
- Položka deklarující proměnný počet parametrů musí být posledním parametrem funkce.
- Typ u položky reprezentující proměnný počet parametrů musí vždy být pole.

## **Třídy – Metody s proměnným počtem parametrů (2)**

```
using System;
class MySimpleSet
{
  public void PrintIt(params object[] mySet)
  {
    foreach(object item in mySet) 
Console.Write(item+",");
    Console.WriteLine();
  }
  public static void Main() {
    PrintIt(1,1.2,"hello",new object());
    PrintIt("one","two");
  }
}
```
**Výstupem programu bude:**

```
1,1.2,"hello",System.Object,
  "one","two"
```
#### **Třídy – Přetěžování metod**

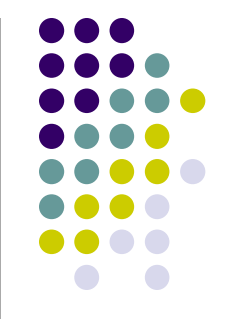

- Jazyk C# umožňuje definovat v jedné třídě více metod stejného názvu.
- Jednotlivé metody se musí lišit v počtu parametrů, typech parametrů nebo v počtu i typech parametrů.
- Pokud se metody liší pouze v návratovém typu, jde o chybu.

```
using System;
class Example
{
  public void MyPrint(string text)
  {
    Console.WriteLine("Text: "+text);
  }
  public void MyPrint(int number)
  {
    Console.WriteLine("Number: "+number);
  }
}
```
#### **Třídy – Dědičnost**

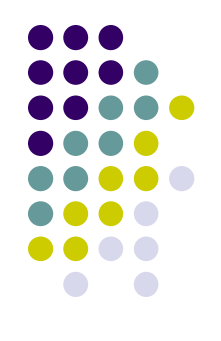

- Vytváříme nové typy na základě existujících *dědičnost*.
- Odvozená třída obsahuje všechny položky třídy základní.
- C# podporuje pouze jednoduchou dědičnost. Třída tedy může rozšiřovat maximálně jednu třídu.
- V odvozené třídě máme k dispozici všechny veřejné (public) a chráněné (protected) členy třídy základní.
- Dědičnost vyjádříme dvojtečkou uvedenou za jménem třídy a názvem třídy základní.

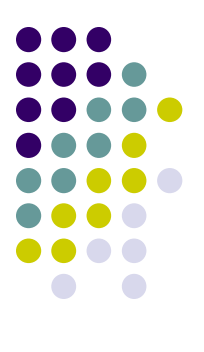

## **Třídy – Dědičnost (2)**

```
class Point {
  protected int x,y;
  public void Count() { }
}
class Circle : Point {
  public void SomeMethod() {
    x=10;
    Count()
  }
}
```
#### **Třídy – Konstruktory v odvozených třídách (1)**

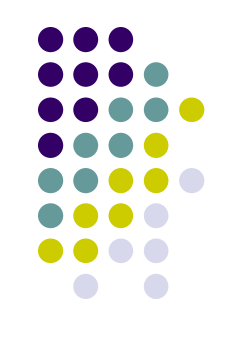

 Při vytváření objektu jsou postupně volány všechny konstruktory a to od třídy základní až po vytvářenou třídu.

```
class A
{
  public A()
  {
    Console.WriteLine("Creating A");
  }
}
class B : A
{ 
  public B()
  {
    Console.WriteLine("Creating B");
  }
  public static void Main()
  {
    B b=new B();
  }
}
```
#### **Třídy – Konstruktory v odvozených třídách (1)**

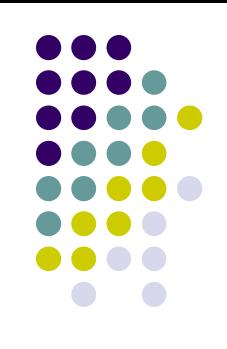

Výstup programu bude:

Creating A

Creating B

Pokud bychom modifikovali konstruktor třídy A takto:

```
public A(string text)
<del>]</del><br>}
  Console.WriteLine("Creating A, "+text);
}
```
- Překlad nebude úspěšný. Implicitní konstruktor nebyl vygenerován. To, který konstruktor rodičovské třídy bude volán, můžeme ovlivnit pomocí klíčového slova *base*.
- Konstruktor třídy B tedy upravíme:

```
public B() : base ("Hello from B")
<del>]</del><br>}
  Console.WriteLine("Creating B");
}
```
Výstup programu bude:

```
Creating A, Hello from B 
Creating B
```
# **Třídy – Překrytí členů třídy (1)**

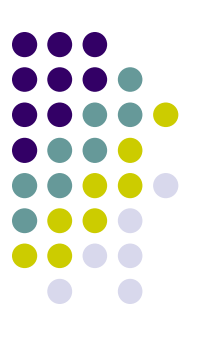

- Chceme-li v odvozené třídě změnit metodu(nebo jiného člena) třídy základní, označíme takovéhoto člena klíčovým slovem *new*.
- Klíčové slovo *new* musí být uvedeno před deklaraci typu metody.
- Překlad bude úspěšný i pokud klíčové slovo new neuvedeme. Výsledkem bude warning a "správné" chování.

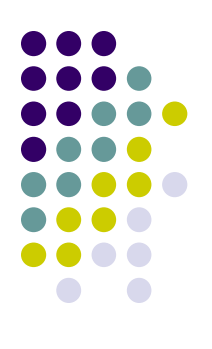

# **Třídy – Překrytí členů třídy (2)**

```
using System;
class A
{
  protected int x=10;
  public void Test()
  {
    Console.WriteLine("Test A");
  }
}
class B : A
{ 
  protected int x=11; 
  //warning, správně: protected new int x=11;
  public new void Test()
  {
    Console.WriteLine("Test B");
  }
}
```
# **Třídy – Překrytí členů třídy (3)**

To, která metoda případně položka třídy bude použita, je nyní závislé na typu reference.

```
class RunApp
   {
     public static void Main() 
     {
       B b=new B();
       A a=b;
       b.Test();
       a.Test();
     }
   }
 Výstup programu bude:
   Test B
   Test A
```
# **Třídy – Polymorfismus (1)**

- 
- Chceme, aby se volala metoda podle typu objektu a ne reference na něj (polymorfní chování).
- Použijeme následující postup:
- Metoda, která se má chovat polymorfně, je u základní třídy označena klíčovým slovem *virtual*.
- Předefinovanou metodu ve všech odvozených třídách označíme klíčovým slovem *override*.
- Opět platí, že tato klíčová slova je nutné uvést před deklarací návratového typu.

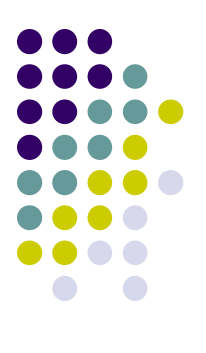

# **Třídy – Polymorfismus (2)**

```
using System;
class A
{
  public virtual void Test()
  {
    Console.WriteLine("Test A");
  }
}
class B : A
{ 
  public new void Test()
  {
    Console.WriteLine("Test B");
  }
}
class C : A
{ 
  public override void Test()
  {
    Console.WriteLine("Test C");
  }
}
```
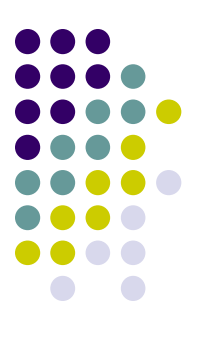

# **Třídy – Polymorfismus (3)**

```
class RunApp
     {
       public static void Main() 
       {
         A a=new A();
         A b=new B();
         A c=new C();
         a.Test();
         b.Test();
         c.Test();
       }
     }
 Výstup programu bude:
    Test A
    Test A
```
**Test C**

#### **Třídy – Vlastnosti (1)**

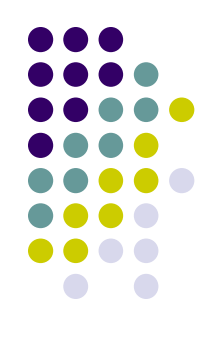

• Vlastnosti se navenek chovají jako veřejné členské položky, interně jsou však tvořeny množinou *přístupových* metod.

```
class SomeClass
{
  protected string propertyName;
  public string PropertyName
  {
    get
    {
      Console.WriteLine("get "+this.propertyName);
      return this.propertyName;
    }
    set
    {
      this.propertyName=value;
      Console.WriteLine("set "+value);
    }
  }
}
```
#### **Třídy – Vlastnosti (2)**

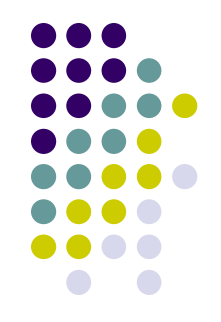

- **Vynecháním metody set lze vytvořit read-only vlastnost. Pokusíme-li se do takovéto položky přiřadit, překladač nahlásí chybu.**
- **Vynecháním metody** *get* **lze vytvořit write-only vlastnost.**
- **Vlastnosti nemusí být interně svázány s konkrétní členskou položkou.**
- **Vlastnosti mohou být statické.**
- **Vlastnosti jsou interně realizovány jako metody, lze na ně aplikovat modifikátory jako u metod (***virtual***,** *override***).**

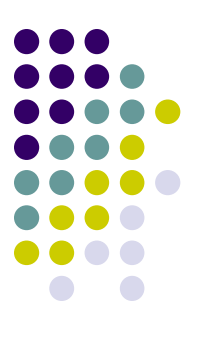

# **Třídy – Vlastnosti (3)**

```
Programové konstrukce 71
class A {
 protected static string propertyName;
 public virtual string PropertyName {
    get {
      return propertyName;
    }
    set {
      propertyName=value;
    }
  }
}
class B : A {
 public override string PropertyName {
    get
    { 
      return propertyName+", hello from B";
    }
  }
}
```
## **Třídy – Vlastnosti (4)**

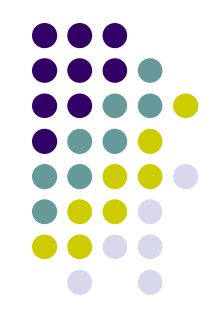

 Od verze jazyka 2.0 mohou mít přístupové metody *get* a *set* nastaven modifikátor viditelnosti (public, private a nebo protected).

```
public string Name 
\{get 
  { 
    return name; 
  }
 protected set 
  \{name = value; 
  }
 }
```
### **Třídy – Indexer (1)**

- **Umožňuje pracovat s typem jako s polem.**
- **Obecná syntaxe indexeru používá klíčové slovo** *this* **s hranatými závorkami.**

```
class SetOfPoints {
  Point[] points;
  public SetOfPoints(int size)
  {
    points=new Point[size];
  }
  public Point this[int index]
  {
    set
    {
      if (index<points.Length) points[index]=value;
    }
    get
    {
      if (index<=points.Length) return points[index];
      else return new Point(0,0);
    }
  }
}
```
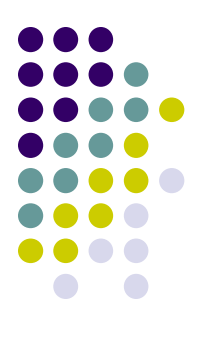

#### **Třídy – Indexer (2)**

```
class RunApp
{
 public static void Main()
  {
    SetOfPoints setOfPoints=new 
       SetOfPoints(2);
    setOfPoints[3]=new Point(1,1); 
    //pokud by indexer nefungoval, skončí 
       výjimkou IndexOutOfRangeException
    Point p=setOfPoints[0]; //bude null...
  }
}
```
## **Třídy – Modifikátor sealed (1)**

- Další modifikátor použitelný u metod, tříd nebo vlastností (také událostí).
- Je-li použit u třídy, definuje, že tato tříd již nemůže být rozšiřována pomocí dědičnosti.

```
public sealed class A
{
}
public class B : A 
 //chyba při překladu
{
}
```
# **Třídy – Modifikátor sealed (2)**

- Je-li použit u metody, daná metoda již nemůže být dále předefinovaná.
- Metoda označená jako sealed musí být virtuální a předefinovaná.
- Modifikátor sealed pomáhá překladači při optimalizaci kódu.

```
class A
{
  public virtual void Test() {}
}
class B : A
\left\{ \right.public override sealed void Test() {}
}
class C : B
\{public new void Test() {}
}
```
# **Třídy – Modifikátor abstract (1)**

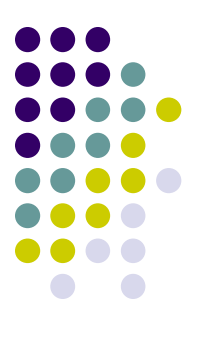

- Další modifikátor použitelný u metod, tříd a vlastností (také událostí).
- Modifikátor abstract říká, že tato položka má být v odvozené třídě předefinovaná.
- Modifikátor abstract lze aplikovat na celou třídu.
- Je-li modifikátor aplikován na metodu, nemá tato metoda tělo.
- Je-li metoda abstraktní je automaticky i virtuální.
- Obsahuje-li třída alespoň jednu abstraktní metodu, je považována za abstraktní (musí mít modifikátor abstract).
- Nelze vytvářet instance abstraktních tříd.
- Vytvářet reference abstraktního typu je povoleno.
- Nelze zároveň použít modifikátor abstract a sealed nebo private.

#### **Třídy – Modifikátor abstract (2)**

```
abstract class A
{
  abstract void Test();
}
class B : A 
{
  public override void Test() {} 
}
class C : A
{
  public new void Test() //chyba!
  {}
}
class RunApp
{
  public static void Main() 
  {
    A a=new A(); 
    //chyba! Abstraktní třídu nelze instanciovat.
    A b=new B(); // OK.
  }
}
```
### **Třídy – Statické třídy**

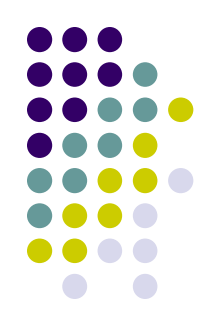

- Statické třídy jsou třídy, u nichž neexistují žádné členské metody nebo data.
	- Možnost definovat statické třídy se objevila až e verzi 2.0.
- Pokud třídu deklarujeme klíčovým slovem static, překladač si vynutí dodržení pravidel:
	- **zabrání založení instancí a dědičnosti;**
	- zabrání použití členských metod a dat.

# **Neúplné typy (1)**

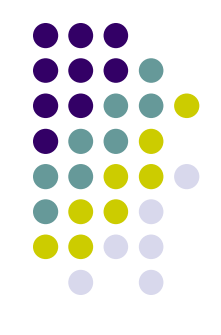

- **Neúplné typy** umožňují programátorovi rozdělit implementaci do několika samostatných souborů.
- Tato vlastnost byla přidána ve verzi 2.0.
- Přesněji platí pro zdrojový kód jedné třídy, struktury a rozhraní.
- Neúplné typy jsou deklarovány pomocí typového modifikátoru partial a musí být umístěny ve stejném jmenném prostoru jako ostatní rozdělené části.
- Výhody využití neúplných typů:
	- několik vývojářů může ve stejnou chvíli pracovat nad zdrojovým kódem jednoho datového typu
	- uživatelský kód může být oddělený od generovaného kódu
	- možnost rozdělení větších implementací
	- možné ulehčení údržby a řízení změn ve zdrojovém kódu
	- umožňuje psaní kódu code-beside narozdíl od code-behind, což je využito u tvorby webových aplikací v ASP.NET 2.0

# **Neúplné typy (2)**

```
public partial class Customer {
    private int id; 
    private string name; 
    private string address; 
    private List<Order> orders; 
    public Customer() { ... }
} 
public partial class Customer {
    public void SubmitOrder(Order order) { 
           orders.Add(order);
    }
    public bool HasOutstandingOrders() { 
           return orders.Count > 0; 
    }
}
```
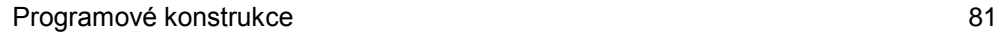

## **Pole (1)**

- Všechny pole vycházejí z třídy *System.Array*.
- Deklarace pole:

type[] arrayName;

• Před použitím musí být pole alokováno:

 $arrayName = new type[size]$ ;

- Při adresování elementu mimo rozsah pole je vygenerovaná výjimka *IndexOutOfRange*.
- Existují dva typy vícerozměrných polí:
	- **•** pravidelná;
	- nepravidelná.

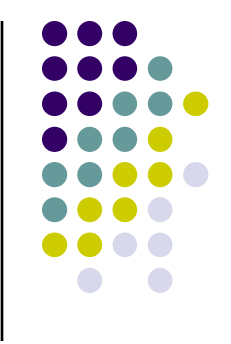

# **Pole (2)**

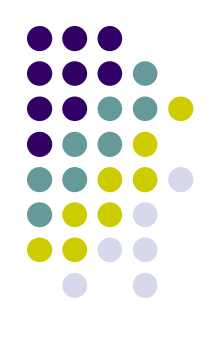

Pravidelná vícerozměrná pole

```
type[,,,....] name = new type[number,number,...];
```
 Následující příklad ukazuje jak lze deklarovat dvourozměrné pole celých čísel. Velikost pole je 5x10.

```
int[,] someArray = new int[5,10];
```
Nepravidelná vícerozměrná pole

```
type[][]...[] name;
```
Pole musí být alokováno postupně.

```
int[|] a=new int[3][];
for (int i=0;i<3;i++)
{
 a[i] = new int[i];}
```
### **Pole (3)**

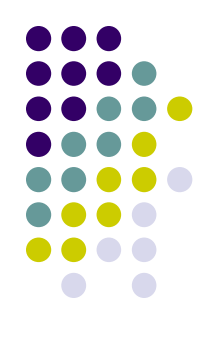

- Někteří členové třídy *System.Array*:
	- vlastnost **int Rank** vrátí dimensi pole;
	- vlastnost **int Length** vrátí velikost pole;
	- metoda **int GetLength(int rozměr)** vrátí velikost pole v konkrétní dimensi (počítáno od 0).
	- metoda CopyTo(Array array, int index)
- **Některé statické položky třídy System.Array:** 
	- CreateInstance()
	- Sort()
	- Reverse()
	- IndexOf()
	- LastIndexOf()
	- ForEach()
	- Clear()
	- $\bullet$  Find()
	- …

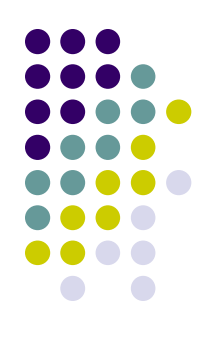

```
int[,] a = new int[5,10];
  int[][] b = new int[2][];
  b[0]=new int[5];
  b[1]=new int[3];
  Console.WriteLine("Length: {0}, Rank: {1}, Lenngth in 1 
  dimension: {2}",
    a.Length,a.Rank,a.GetLength(1));
  Console.WriteLine("Length: {0}, Rank: 
  {1}",b.Length,b.Rank);
  Console.WriteLine("Length: {0}, Rank: 
  {1}",b[1].Length,b[1].Rank);
 Výstup programu bude:
  Length: 50, Rank: 2, Length in 1 dimension: 10
  Length: 2, Rank: 1
  Length: 3, Rank: 1
```
**Pole (4)**

# **Pole (5)**

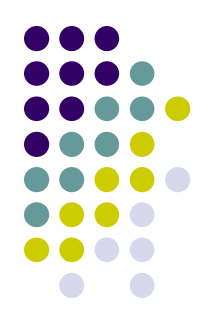

• Pole lze přímo inicializovat a to uvedením výčtu jeho prvků ve složených závorkách. Toto lze použít i pro vícerozměrná pole.

```
int \lceil a \rceil = n ew int \lceil a \rceil { 1, 2, 3 };
int[,] b = new int[,]{{1,2,3},{4,5,6}};
int[|1|] c = new int[1|]{new int[1, 2, 3},new int[1,2]
```
## **Rozhraní (1)**

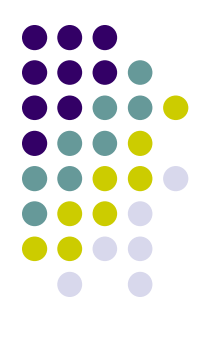

- Jazyk C# podporuje pouze jednoduchou dědičnost. Právě rozhraní dává možnost přidat třídám nějaké charakteristiky nebo schopnosti nezávisle na hierarchii tříd.
- Rozhraní může obsahovat:
	- metody;
	- události;
	- vlastnosti;
	- indexery.
- Definice rozhraní začíná klíčovým slovem *interface*.
- V definic rozhraní jsou uvedeny pouze podpisy členů (u metody je to například pouze deklarace bez těla).
- Všechny členy jsou automaticky veřejné (public).

## **Rozhraní (2)**

```
public interface IExample
{
  void SimpleMethod();
  int WriteOnlyProperty { set; }
  int ReadOnlyProperty { get; }
  int CommonProperty { get; set;}
  object this[int index] { get; set; }
}
class Element : IExample
{
  public void SimpleMethod() 
  {
    ...
  }
  ...
}
```
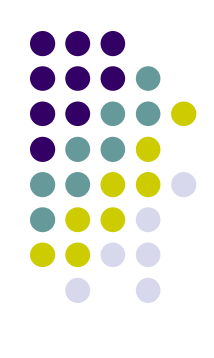

## **Rozhraní (3)**

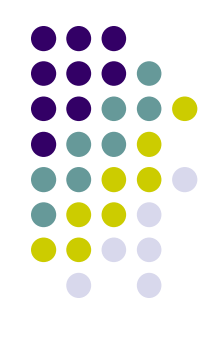

- $\bullet~~$  V C# může třída implementovat několik rozhraní. Může nastat kolize jmen.
- Můžeme "kvalifikovat" členské jméno jménem rozhraní.
- Takovýto člen pak bude přístupný pouze pomocí daného rozhraní.
- Nesmí mít modifikátor public a není přímo přístupný přes instanci dané třídy.

```
public interface IA
\bar{\S}void Test();
}
public interface IB
\bar{\S}void Test();
}
```
#### **Rozhraní (3)**

```
public class SomeClass : IA, IB
{
  void IA.Test() {}
  void IB.Test() {}
  public static void Main()
  {
    SomeClass test = new SomeClass();
    test.Test(); //error
    ((IA)test).Test() 
    IB b=new SomeClass();
    b.Test();
  }
}
```
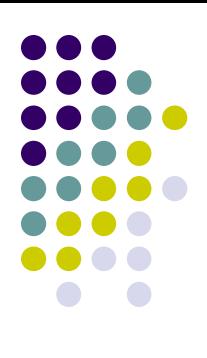

## **Rozhraní – Kombinace rozhraní (1)**

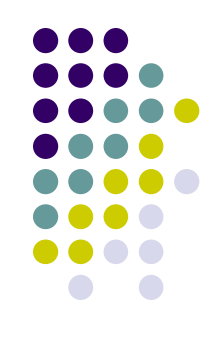

- Rozhraní lze rozšiřovat pomocí dědičnosti.
- U rozhraní lze používat vícenásobnou dědičnost. Jde vlastně o kombinování několika rozhraní.

```
public interface IA
<del>]</del><br>}
  void Test();
}
public interface IB
\bar{\S}void Test();
}
public interface IC : IA, IB
\bar{\textbf{f}}new void Test();
  void AnotherMethod();
}
```
## **Rozhraní – Kombinace rozhraní (2)**

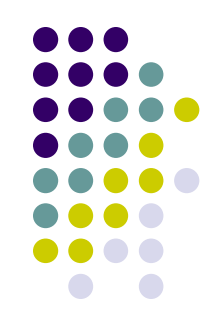

- Při implementaci takovéhoto kombinovaného rozhraní můžeme opět použít kvalifikaci jednotlivých členů. Můžeme bud:
	- Implementovat jednu veřejnou metodu Test.

```
class SomeClass : IA, IB, IC
{
  public void Test() {}
 public void AnotherMethod() {}
}
```
Implementovat tři kvalifikované metody. Pro každé rozhraní jednu.

```
class SomeClass : IA, IB, IC
{
  void IA.Test {}
  void IB.Test {}
  void IC.Test {}
  public void AnotherMethod() {}
}
```
Implementovat kombinaci obou přístupů.

#### **Operátory**

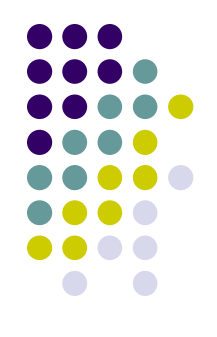

- Primární (x) x.y f(x) a[x] x++ x-- new typeof sizeof checked unchecked
- $\bullet$  Unární + ! ~ ++x --x (T)x
- Multiplikativní \* / %
- $\bullet$  Aditivní  $+$  -
- $\bullet$  Posuvu  $\lt\lt\gt$
- Relační  $\lt$  >  $\lt$  =  $\gt$  = is as
- $\bullet$  Rovnosti  $==$  !=
- Logické bitové & | ^
- Logické spojky && ||
- Podmínečné ?:
- Přiřazovací = += -= \*= /= %= &= |= ^= <<= >>=

# **Operátory – Primární operátory**

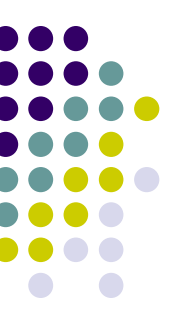

- ( x ) závorky, implicitně určují prioritu.
- x.y operátor tečka realizuje přístup k členům tříd nebo struktur. *x* identifikuje element ke kterému přistupujeme a *y* jeho člena.
- f(x) operátor kulatých závorek obsahuje seznam parametrů pro vyvolání metody.
- a[x] operátor hranatých závorek slouží k indexování pole.
- x++ a x-- inkrementace respektive dekrementace.
- new slouží k vytvoření instance referenčního typu.
- checked a unchecked tyto operátory zapínají respektive vypínají kontrolu výsledků matematických operací.
- **typeof slouží k** *reflexi***. Vrátí instanci třídy System.Type.**
- sizeof slouží k zjištění velikosti hodnotových typů. Tato operace je považována za nebezpečnou a proto musí být tento operátor umístěn v bloku *unsafe*.

## **Operátory – Primární operátory**

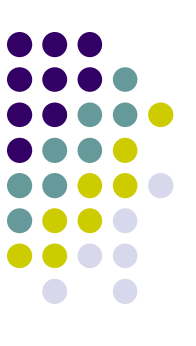

- Definování bloku *unsafe* se explicitně zříkáme bezpečnostních kontrol prostředí .NET
- Blok je definován pomocí klíčového slova *unsafe* a složenými závorkami.
- Je nutné překladači povolit *unsafe* bloky (Project-Properties-Configuration Properties-Build-Allow Unsafe Code Blocks).

```
unsafe 
{
  Console.WriteLine("Size of int: 
        \{0\}", sizeof(int));
}
```
### **Operátory – Unární operátory**

- + a - operátory unárního plus a unárního mínus. Jsou definovány pro většinu číselných typů.
- ! operátor logické negace. Je definován pro typ bool.
- $\bullet$  ~ bitový doplněk. Je definován pro typy int, uint, long, ulong.
- ++x, --x inkrementace a dekrementace (v prefixovém tvaru)
- (T)x operátor přetypování. V případě chyby je vygenerovaná výjimka *InvalidCastException*.

### **Operátory – Aritmetické operátory**

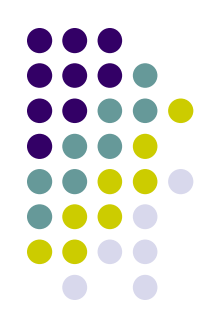

- Jazyk C# obsahuje běžné aritmetické operátory: +, -, \*, /, %.
- Tyto operátory lze kombinovat s operátorem přiřazení: +=, -=, ...
- Výsledkem může být:
	- nějaké číslo;
	- záporná nula;
	- kladné nebo záporné nekonečno;
	- NaN (Not a Number).

# **Operátory – Další operátory (1)**

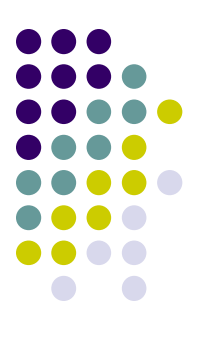

- Operátory posuvu <<,>> slouží k realizaci bitového posuvu na celých číslech.
	- Aritmetický posun při posuvu doprava je na pozici nejvyššího bitu doplňována 0 pro kladná a 1 pro záporná čísla.
	- Logický posun při posuvu doleva jsou z leva doplněny nuly int  $b=1\leq 8$ :

Console.WriteLine(b);

Výstup programu bude:

256

• Relační operátory - ==, !=, <, >, <=, >=. Při porovnávání stringů je porovnávána hodnota. Pokud chceme porovnat reference, musíme alespoň jeden řetězec přetypovat.

```
string a="hello";
string b="hello";
string c=String.Copy(a);
Console.WriteLine(a==c); //True
Console.WriteLine((object)a==(object)b); //True,same constant.
Console.WriteLine((object)a==(object)c); //Flase
```
### **Operátory – Další operátory (2)**

- 
- Logické bitové operátory AND &, OR |, XOR ^.

byte a=5; //0000 0101 byte b=10; //0000 1010 byte  $c=a|B$ ; //0000 1111 = 15

- Operátor přiřazení je zprava asociativní.
	- U hodnotových typů jsou přímo kopírovány hodnoty.
	- Referenční typy pouze zkopíruji hodnotu reference. Chceme-li vytvořit opravdovou kopii referenčního typu musíme tuto operaci implementovat sami.
	- Standardní cesta je pomocí rozhraní ICloneable. To má k dispozici metodu Clone.

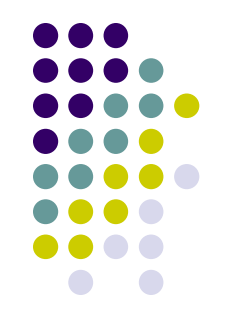

#### **Operátory – Operátor is**

- Pomocí operátoru *is* jsme schopni zjistit zda lze daný objekt přetypovat na donou třídu nebo zda-li implementuje konkrétní rozhraní.
	- syntaxe: expression is type
	- Výsledkem je hodnota typu bool.

```
class A {}
interface IA {}
interface IB : IA {}
class B : A, IB \{\}class RunApp
\left\{ \right.public static void Main() 
  _<br>}
     B b=new B();
     Console.WriteLine(b is IA); //True
     Console.WriteLine(b is A); //True
  }
}
```
#### **Operátory – Operátor as**

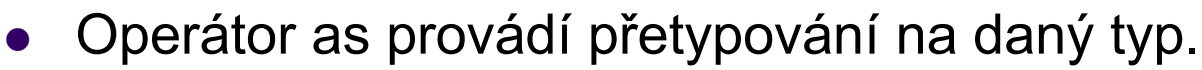

- **Pokud přetypování není možné, vrací null.**
- Syntaxe: object = expression as type
- Implementace operátoru as pomocí is by vypadala takto:

```
if (expression is type) object=(type)(expression);
else object=null;
```
Příklad:

```
class A {}
class B : A \{ \}class RunApp
\{public static void Main() 
  _<br>}
    B b = new B() ;
    A a = b as A;
  }
}
```
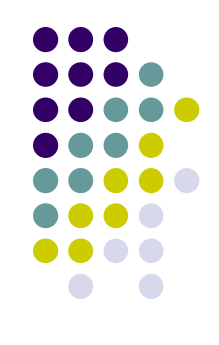

- 
- Jazyk C# umožňuje přetěžování operátorů.
- Syntaxe:
	- public static returnType operator op (object1 [,object2]) {...}
	- Definice operátoru je vždy veřejná a statická.
	- Návratový typ (returnType) může být libovolný typ.
	- Klíčové slovo *operator* určuje že jde o přetížení operátoru *op*.
- Počet předávaných parametrů (object1, object2) závisí na typu přetěžovaného operátoru. Pro unární operátor bude pouze jeden parametr. Pro binární budou dva.
- První parametr by měl být typu, jehož operátor přetěžujeme.

```
class Test
{
  protected string text;
  public Test(string text) 
  {
    this.text=text;
  }
  public string Text
  {
    get
    { 
      return this.text;
    }
    set
    {
      this.text=value;
    }
  }
  public static Test operator + (Test t1,Test t2) 
  {
    return new Test(t1.Text+","+t2.Text);
  }
}
```
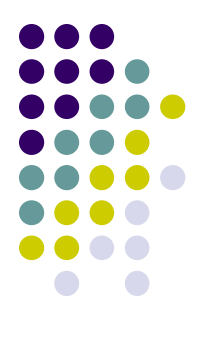

```
class RunApp {
    public static void Main() {
      Test a=new Test("A");
      Test b=new Test("B");
      Test c=a+b;
      Console.WriteLine(c.Text);
      Console.WriteLine((a+b).Text);
      a+=b;
      Console.WriteLine(a.Text);
    }
  }
 Výstup programu bude:
  A,B
  A,B
```

```
A,B
```
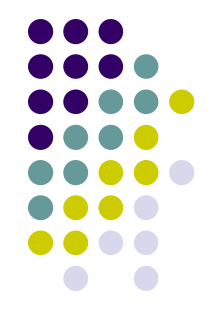

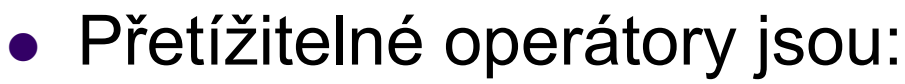

- unární: +, -, !, ~, ++, --, true, false;
- binární: +, -, \*, /, %, |, ^, <<, >>, ==,  $!=, >, <, >, =, \le,$  <=.
- Nelze přetěžovat operátor [], ale lze vytvářet indexery.
- $\bullet$  Operátor přiřazení = nelze přetížit (podobný efekt může mít uživatelsky definovaná konverze).
- · Při přetížení operátoru + se implicitně přetíží i operátor +=.
- Jazyk C# umoţňuje přetíţit operátory *true* a *false*.
	- Musí být vždy definovány oba, nebo žádný.
	- Umožňuje, aby se třída nebo struktura chovala jako logická proměnná.

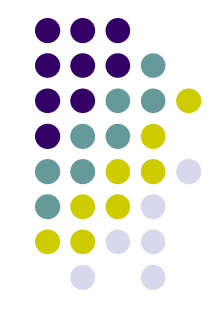

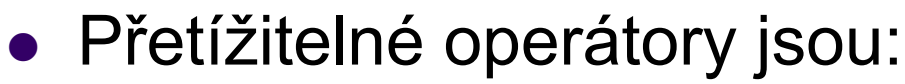

- unární: +, -, !, ~, ++, --, true, false;
- binární: +, -, \*, /, %, |, ^, <<, >>, ==,  $!=, >, <, >, =, \le,$  <=.
- Nelze přetěžovat operátor [], ale lze vytvářet indexery.
- $\bullet$  Operátor přiřazení = nelze přetížit (podobný efekt může mít uživatelsky definovaná konverze).
- · Při přetížení operátoru + se implicitně přetíží i operátor +=.
- Jazyk C# umoţňuje přetíţit operátory *true* a *false*.
	- Musí být vždy definovány oba, nebo žádný.
	- Umožňuje, aby se třída nebo struktura chovala jako logická proměnná.

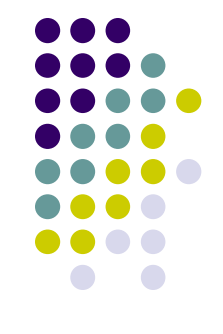

```
class Test {
 protected string text;
 public string Text {
  get{return this.text;}
  set{this.text=value;}
 }
 public static bool operator true (Test a) {
  if (a.Text=="hello") return true; else return false;
 }
 public static bool operator false (Test a) {
  if (a.Text!="hello") return true; else return false;
 }
 public static void Main() {
  Test a=new Test();
  a.Text="hello";
  if (a) Console.WriteLine("succes");
 }
}
```
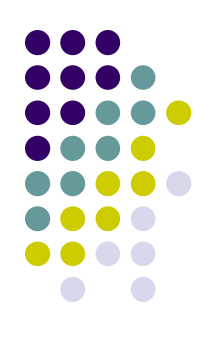

#### **Operátory – Uživatelsky definované konverze (1)**

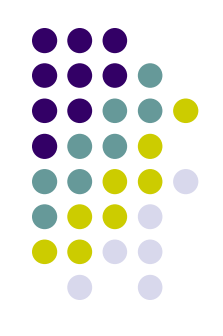

- Slouží ke konverzi třídy nebo struktury do jiné třídy, struktury nebo základního typu.
- Jsou dva druhy uživatelsky definovaných konverzí:
	- implicitní jsou prováděny aniž by uživatel musel cokoliv zadávat;
	- explicitní uživatel musí zadat, že chce provést konverzi.
- Uživatelsky definované konverze se deklarují podobně jako při přetěžování operátorů.
- Syntaxe:

```
public static implicit operator type(object)
public static explicit operator type(object)
```
- Typ, pro kterou je konverze definovaná, se musí objevit buď v parametru nebo musí konverze tento typ vracet.
- Uživatelsky definovaná konverze musí být veřejná a statická.
#### **Operátory – Uživatelsky definované konverze (2)**

```
class Test {
  protected string text;
  public string Text {
    get {
      return this.text;
    }
    set {
      this.text=value;
    }
  }
  public static implicit operator Test(string a) {
    Test t=new Test();
    t.Text=a;
    return t;
  }
  public static implicit operator string(Test a) {
    return a.Text;
  }
}
```
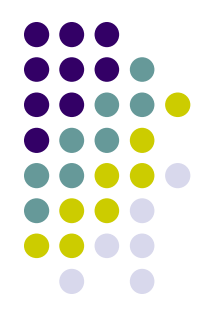

#### **Operátory – Uživatelsky definované konverze (1)**

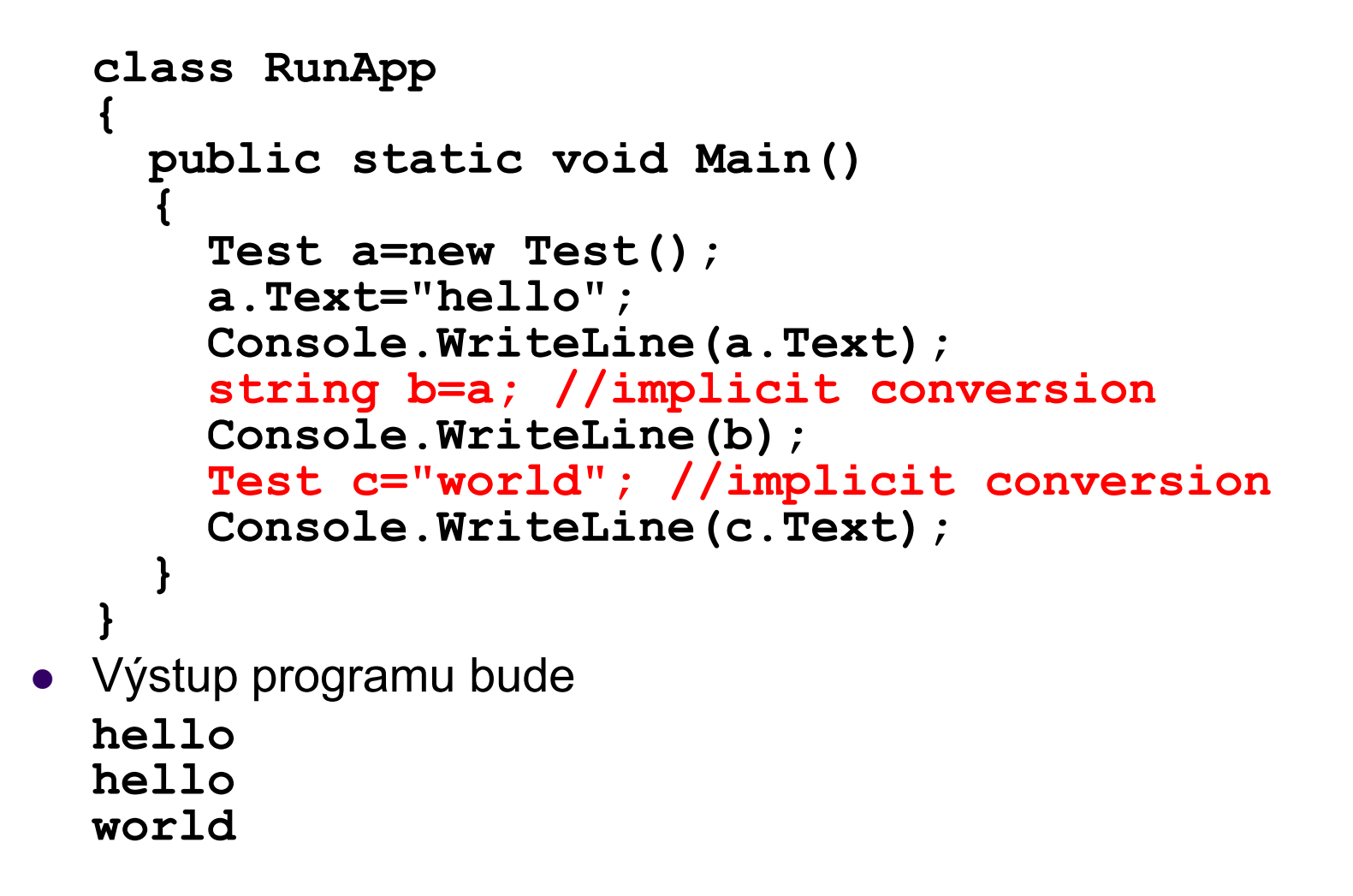

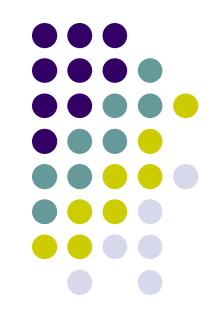

#### **Operátory – Uživatelsky definované konverze (1)**

```
class Test
{
 protected string text;
 public string Text
  {
    get
    {return this.text;}
    set
    {this.text=value;}
  }
  public static explicit operator Test(string a)
  {
    Test t=new Test();
    t.Text=a;
    return t;
  }
  public static void Main()
  {
    Test a=(Test)"Hello"; //explicit conversion
    string b=(string)a; //error
  }
}
```
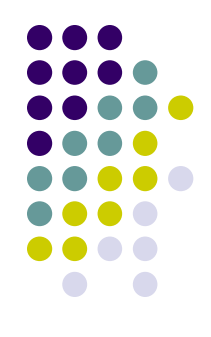

#### **Operátory – Operátory přidané ve verzi 2.0**

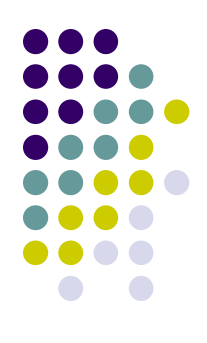

- Operátor ??
	- null splývající operátor (null coalescing operator)
	- Výsledek výrazu A ?? B je A, pokud je A non-nullable typu. Jinak je výsledek B.

```
int? z = x ?? y;
```

```
nt i = z ?? -1;
```
- Operátor ::
	- global::System.Console.WriteLine("works!"); • Tento operátor slouží pro přístup ke globálním jménům. int System, Console; //this wont work System.Console.WriteLine("doesnot work!"); //this will work

## **Příkazy (1)**

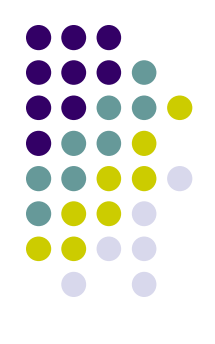

#### Příkaz if

- if (logic expression) statement1 [else statement2]
- Výraz, na jehož základě je realizováno větvení, musí být logická hodnota.
- Větev else není povinná.
- Příkaz switch

```
 switch(expression)
\{case constant1: [statements1; break;]
 case constant2: [statements2; break;]
  ...
  [default: statementsN; break;]
}
```
- Testovaný výraz v příkazu switch může být bud: celočíselný typ, char, enum nebo string.
- Jednotlivé skupiny příkazů musí být ukončeny příkazem break.
- Varianta default (pokud nebyla nalezena žádná shoda) není povinná.
- **Lze kombinovat s příkazem goto.**

#### **Příkazy (2)**

```
string b="have a nice day";
switch (b) 
{
  case "hello":
  case "good day":
    Console.WriteLine("welcome");
    break;
  case "have a nice day":
    Console.WriteLine("how nice!");
    goto case "bye";
  case "bye":
    Console.WriteLine("bye");
    Break;
  default: 
    Console.WriteLine("What?");
    break;
}
```
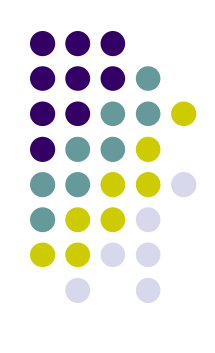

## **Příkazy (3)**

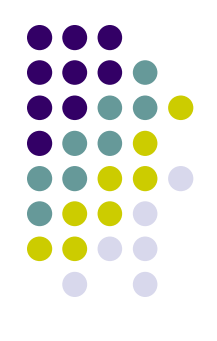

#### Příkaz for

for(initialization; logic expression; iterators) statement

- **•** Inicializace je sekvence výrazu nebo přiřazení (oddělených čárkou). Provede se na začátku cyklu.
- **Logický výraz se testuje před každým průchodem cyklu.** Řídí cyklus.
- Třetí výraz je vykonán po vyhodnocen vždy po průchodu tělem cyklu.

#### Příkaz while

while (logic expression) statement

#### Příkaz do-while

do statement while (logic expression)

## **Příkazy (4)**

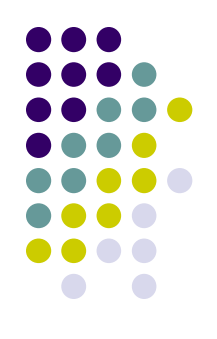

#### Příkaz foreach

foreach(type identifier in expression) statement

- Cyklus speciálně navřený pro průchod prvky pole nebo kolekce.
- type typ elementu pole nebo kolekce.
- $\bullet$  identifier jméno, toto jméno lze používat v těle cyklu pro zpracovávány prvek pole
- expression musí obsahovat referenci na pole nebo kolekci.

#### **Příkazy (5)**

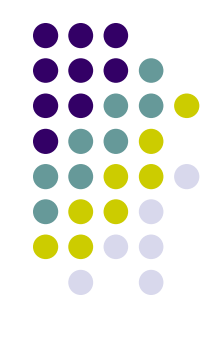

```
string[] array=new string[]{"hello","good day","merry 
christmas"};
foreach(string s in array) Console.Write(s+", ");
```
**SortedList list=new SortedList(); list.Add("hello","hello world"); list.Add("good","good day"); list.Add("merry","merry christmas"); foreach(DictionaryEntry element in list) Console.WriteLine(element.Value);**

```
• Výstup programu bude:
  hello, good day, merry christmas, 
  hello world
  good day
  merry christmas
```
## **Příkazy (6)**

Příkaz break

break;

- Musí být použit v těle cyklu nebo v příkaz switch.
- Příkaz continue

continue;

- Musí být použit v těle cyklu.
- Příkaz return

```
return [expression];
```
- Příkaz return musí být v každé metodě s návratovou hodnotou různou od void.
- $\bullet$  Dochází-li ve funkci v větvení, pak každá větev musí vracet hodnotu.
- Hodnotu musí vracet i metoda get v indexerech a vlastnostech.
- Je li návratuvý typ void, lze použít příkaz return bez argumentu.

## **Příkazy (7)**

#### **Příkaz goto**

**Příkaz lze kombinovat s příkazem switch.**

```
goto case constant;
goto default;
```
#### **Příkaz skoku na konkrétní návěští.**

```
goto label;
:label
```

```
goto label;
Console.WriteLine("hidden"); 
//warning, ureachable code
label:
```

```
Console.WriteLine("visible");
```
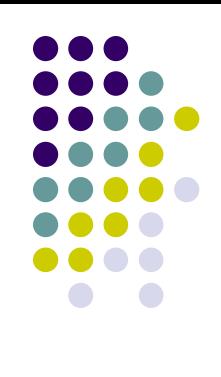

## **Výjimky (1)**

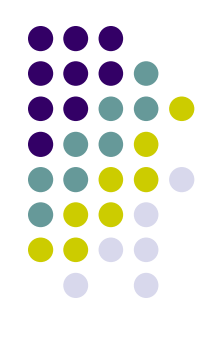

- Chyby, ke kterým dojde pří běhu programu, jsou ošetřovány pomocí výjimek.
- Následující příklad skončí výjimkou.

```
class SomeClass
{
  static void Main(string[] args)
  {
    int[] array = new int[3];
    array[3]=5;//throw IndexOutOfRangeException
  }
}
```
 Výjimka je reprezentovaná třídou *System.Exception*, nebo třídou z ní odvozenou.

## **Výjimky (1)**

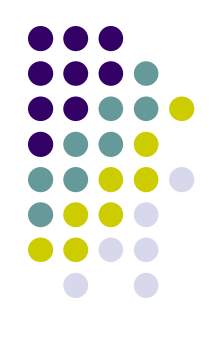

- Chyby, ke kterým dojde pří běhu programu, jsou ošetřovány pomocí výjimek.
- Následující příklad skončí výjimkou.

```
class SomeClass
{
  static void Main(string[] args)
  {
    int[] array = new int[3];
    array[3]=5;//throw IndexOutOfRangeException
  }
}
```
 Výjimka je reprezentovaná třídou *System.Exception*, nebo třídou z ní odvozenou.

## **Výjimky (2)**

• Výjimku můžeme ošetřit a zpracovat. Syntaxe je:

```
try 
      \{\ldots\}catch (Exception e)
      \{ \ldots \}• Předchozí příklad můžeme modifikovat:
      class SomeClass
      \{static void Main(string[] args)
        {
          int[] array = new int[3];
          try 
          {
            array[3]=5; //throw IndexOutOfRangeException
          }
          catch (Exception e) 
          {
          } 
        }
      }
```
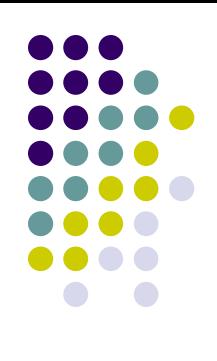

## **Výjimky (3)**

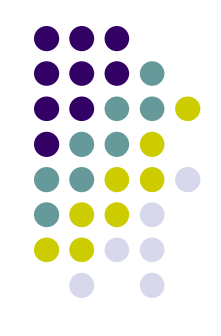

• Někdy můžeme chtít ošetřit víc typů výjimek. Můžeme definovat víc bloků *catch*.

```
try 
{...}
catch (IndexOutOfRangeException e)
{...}
catch (Exception e)
\{ \ldots \}
```
 Někdy potřebujeme, aby se kus programu provedl ať už k výjimce došlo nebo ne. K tomu slouží blok *finally*.

```
try 
{
  array[3]=5; //throw IndexOutOfRangeException
}
catch (Exception e){}
finally 
{
  Console.WriteLine("Always visible");
}
```
#### **Výjimky – Předdefinované výjimky**

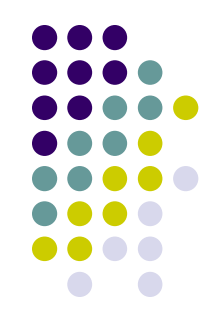

- **Exception** Základní třída pro všechny výjimky.
- **SystemException** Základní třída pro všechny druhy výjimek generovaných za běhu aplikace.
- **IndexOutOfRangeException** Přístup k prvku mimi rozsah pole.
- **NullReferenceException -** Generovaná při pokusu pracovat s neinicializovanou referencí.
- **ArgumentException** Základní třída pro všechny výjimky způsobené chybnými argumenty.
- **ArgumentNullException** Parametr s *null* hodnotou nebyl očekáván.
- **InteropException** Výjimka generovaná mimi CLR .NET Framework.

#### **Výjimky – Vytvoření vlastního typu výjimky**

- Všechny typy výjimek musí být odvozeny ze třídy **System.Exception**.
- Třída **Exception** má čtyři konstruktory.
	- public Exception();
		- Implicitní konstruktor inicializuje členská data na předdefinované hodnoty.
	- public Exception(string);
		- Nastavuje popis výjimky jako textový řetězec.
	- public Exception(SerializationInfo, StreamingContext);
		- **•** Inicializuje člena třídy tzv. serializovanými daty.
	- public Exception(string, Exception);
		- **•** Dává nám možnost vytvořit událost obsahující data jiné události. Takto můžeme tvořit celou hierarchii do sebe zanořených událostí.

#### **Výjimky – Vytvoření vlastního typu výjimky**

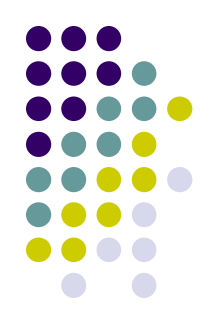

- Výjimky vyhazují některé operace nebo třídy z knihoven .NET Framework.
- Někdy můžeme chtít sami vyhodit výjimku. K tomu slouţí příkaz **throw**.

```
throw expression;
```
- Výraz musí být reference na instanci třídy Exception, nebo třídy z ní odvozené.
- V těle bloku catch můžeme vyvolat původní výjimku. Tedy tu kterou jsme v bloku catch dostali jako argument. Opět použijeme příkaz throw, tentokrát bez argumentu.

throw;

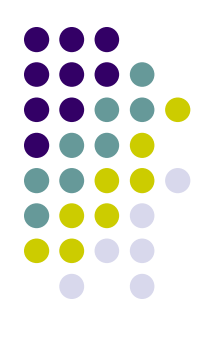

#### **Výjimky – Příklad**

```
using System;
namestace Test 
 {
  class MyException : Exception 
   {
    public MyException(string text,Exception exception) : base 
 (text,exception) {}
   }
  class RunApp 
   {
    public static void Main() 
     {
       throw new MyException("My error message",new 
Exception("System error message"));
     }
   }
 }
 Výstup programu bude:
Unhandled Exception: Test.MyException: My error message ---> 
System.Exception: System error message
    --- End of inner exception stack trace ---
   at Test.RunApp.Main(String[] args) in c:\test\RunApp.cs:line 12
Press any key to continue
```
#### svážeme s nějakou konkrétní metodou (metodami).

Před vlastním použitím je potřeba delegáta instanciovat. Tím ho

Delegát může být veřejný, privátní nebo chráněný.

modifiers delegate type delegatsName

- Že jde o deklaraci delegáta určuje klíčové slovo delegate.
- Jinak jde o běžnou deklaraci metody.
- 
- Delegát je podobný ukazateli na funkci z jazyka C++.
- Oproti ukazatelům na funkce je typově bezpečný.
- Delegáti se používají jako:
	- call-back metody;

**Delegáti**

- metody pro událostní programování.
- 
- Delegáta je potřeba deklarovat.

(parameter1,...);

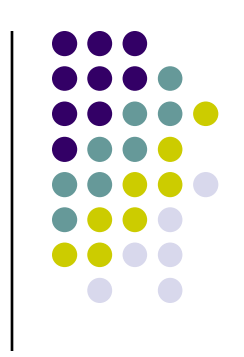

## **Delegáti – Příklad**

```
public delegate void SomePrefix(); 
class Text {
  string text;
  public Text(string text) {
    this.text=text;
  }
  public void WriteIt(SomePrefix prefix) {
    prefix(); //jako běžná metoda
    Console.WriteLine(text);
  }
}
class PrefixBuilder {
  public static void SimplePrefix() {
    Console.Write("## ");
  }
  public void NicePrefix() {
    Console.Write(">
-how nice
-> ");
  }
}
```
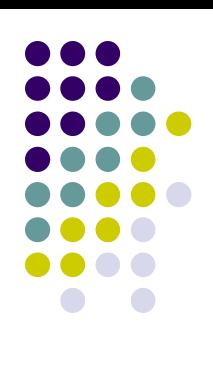

#### **Delegáti – Příklad**

```
class RunApp
{
  static void Main()
  {
    Text text=new Text("Hello");
```

```
SomePrefix simplePrefix=new 
SomePrefix(PrefixBuilder.SimplePrefix);
```

```
PrefixBuilder prefixBuilder=new PrefixBuilder();
    SomePrefix nicePrefix=new 
SomePrefix(prefixBuilder.NicePrefix);
```

```
text.WriteIt(simplePrefix);
       text.WriteIt(nicePrefix);
     }
   }
• Výstup programu bude:
  ## Hello
  >-how nice-> Hello
```
## **Delegáti – Kompozice delegátu**

- Delegát nemusí být interně spojen pouze s jedinou metodou.
- Pomocí operátoru + a jsem schopni delegáty "libovolně" skládat a slučovat.

```
class RunApp
   {
     static void Main(string[] args)
     {
       Text text=new Text("Hello");
       SomePrefix simplePrefix=new 
   SomePrefix(PrefixBuilder.SimplePrefix);
       PrefixBuilder prefixBuilder=new PrefixBuilder();
       SomePrefix nicePrefix=new 
   SomePrefix(prefixBuilder.NicePrefix);
       SomePrefix greatPrefix=simplePrefix + nicePrefix + 
   simplePrefix;
       text.WriteIt(greatPrefix);
       greatPrefix-=nicePrefix;
       text.WriteIt(greatPrefix);
     }
   }
 Výstup programu bude:
   ## >-how nice-> ## Hello
   ## ## Hello
```
#### **Delegáti – Anonymní metody (1)**

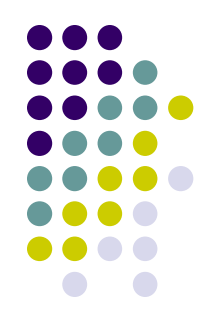

- Ve verzi 2.0 přibyla nová vlastnost *anonymní metody*.
- Anonymní metody umožňují psát kód delegátů přímo "in-line".
- Vytváří se klíčovým slovem **delegate,** za kterým následuje in-line definice anonymní funkce.
- Dvě hlavní vlastnosti anonymních metod:
	- vypuštění seznamu parametrů při definici anonymní funkce, pokud tento seznam nevyužíváme.
		- Seznam typových parametrů je považován za kompatibilní se všemi delegáty kromě těch, kteří mají *out* parametry.
		- $\bullet$  Parametry definující typ delegáta je nutné vždy dodat, a to ve chvíli, kdy je delegát volán.
	- využití lokálních proměnných, které jsou definovány v těle metody, v níž je anonymní metoda umístěna.
		- Takovým proměnným a parametrům říkáme **vnější (outer) proměnné.** Navíc při odkazování se na tyto vnější proměnné je nazýváme **zachycené** (captured).

## **Delegáti – Anonymní metody (2)**

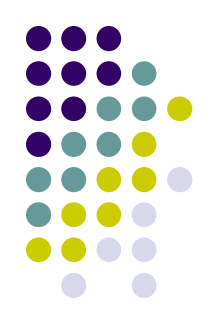

- **Seznam parametrů** delegáta je kompatibilní s anonymní metodou pokud:
	- Anonymní metoda nedefinuje seznam parametrů a delegát nemá žádné *out* parametry.
	- Signatura anonymní metody je shodná s delegátem.
- **Návratový typ** delegáta je kompatibilní s anonymní metodou pokud platí alespoň jedno z těchto tvrzení:
	- Návratový typ delegáta je **void** a anonymní metoda neobsahuje ţádné příkazy *return* anebo obsahuje pouze *return;*.
	- Návratový typ delegáta není **void** a všechny výrazy v anonymní metodě vázané s příkazem *return* mohou být implicitně přetypovány na návratový typ delegáta.

#### **Delegáti – Anonymní metody (3)**

```
delegate double Function(double x);
```

```
static double[] Apply(double[] a, Function f)
{
    double[] result = new double[a.Length];
    for (int i = 0; i < a. Length; i++)
    {
          result[i] = f(a[i]);
    }
    return result; 
}
double[] a = {0.0, 0.5, 1.0}; 
a=Apply(a,delegate(double x){return x * x;});
```
#### **Delegáti – Anonymní metody (4)**

```
delegate double Function(double x); 
static double[] Apply(double[] a, Function f) {
     double[] result = new double[a.Length];
     for (int i = 0; i < a. Length; i++)
             result[i] = f(a[i]);
     return result; 
}
Anonymní metoda, která používá vnější proměnné.
static double[] MultiplyAllBy(double[] a, double factor) 
{
     return Apply(a, delegate(double x) { return 
     x * factor; });
}
 Vypuštění parametrů v definici anonymní funkce:
Apply(a, delegate{return 0.0;});
```
Za klíčovým slovem delegate není ani složená závorka. Ta by definovala, že seznam parametrů je prázdný,

#### **Delegáti – Konverze skupinových metod**

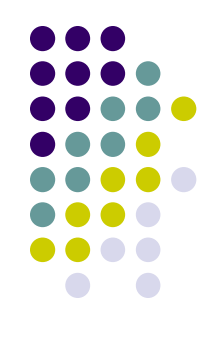

- Anonymní metoda může být implicitně přetypována na kompatibilní delegátský typ.
- C# 2.0 dovoluje stejný způsob konverze i pro **skupinu metod**.
- Dovoluje explicitním konkretizacím delegátů, aby byly ve všech případech vynechány.
- Místo:

```
addButton.Click += new EventHandler(AddClick); 
Apply(a, new Function(Math.Sin));
```
Můžeme použít:

```
addButton.Click += AddClick; 
Apply(a, Math.Sin);
```
#### **Delegáti – Události (1)**

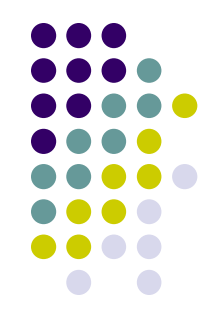

- Zpracování událostí je v zásadě proces, kdy jeden objekt dokáže upozornit další objekty na to, že došlo k nějaké změně (události). Systém událostí v jazyce C# interně využívá delegátů. Na tyto delegáty jsou kladeny tyto podmínky:
	- delegát musí mít dva parametry a oba jsou objekty;
	- první udává kdo je zdrojem události;
	- druhý obsahuje informace spojené s konkrétní událostí. Tento objekt musí rozšiřovat třídu *EventArgs*.
- Využití delegátu a událostí demonstruje následující příklad.

#### **Delegáti – Události (2)**

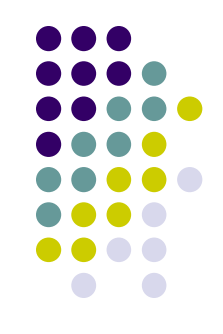

- Pokud událost generuje nějaké argumenty, které potřebují posluchači pro korektní zpracování událostí, může je předat prostřednictvím druhého parametru.
- Ten musí rozšiřovat třídu EventArgs.
- V našem případě třída bude mít navíc text, který obsahuje informace o vygenerované události.

```
class InfoEventArgs : EventArgs 
{
     private string info;
     public InfoEventArgs(string info)
     <del>]</del><br>}
             this.info=info;
     }
     public string Info
     <del>]</del><br>}
             get {return info;}
     } 
}
```
#### **Delegáti – Události (Zdroj událostí)**

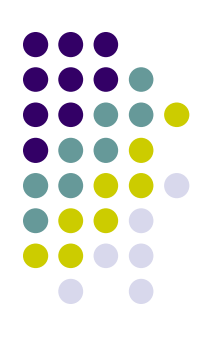

```
class Producer
{
  string name;
  public Producer(string name) 
  {
    this.name=name;
  }
  public string Name
  {
    get {return name;}
  }
```
**}**

**public delegate void WantToKnow(Producer source,InfoEventArgs args);**

**public event WantToKnow ItemProduced;**

```
public void Produce(string productName) 
{
  Console.WriteLine("Production of "+productName+" started.");
  InfoEventArgs info=new InfoEventArgs(productName);
  Console.WriteLine("Production of "+productName+" ended.");
  if (ItemProduced!=null) ItemProduced(this,info); //vyvolání události
}
```
# **Delegáti – Události (3)**

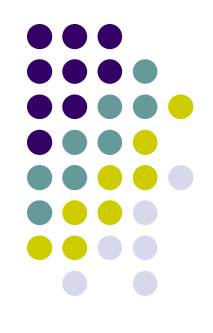

- Předcházející příklad ukazuje jak lze implementovat zdroj událostí.
- Nejprve je definice typ delegátu WantToKnow, ten má požadovaný formát.
	- Nevrací žádnou hodnotu, první parametr je zdroj událostí a druhý třída rozšiřující EventArgs.
		- Jde o naši předpřipravenou třídu InfoEventArgs.
- Následuje definice události. Událost je deklarovaná klíčovým event. Následuje typ delegáta, který může být posluchačem události a jméno události.
	- V našem příkladě je událost pojmenovaná ItemProduced.
- V případě, že potřebujeme vyvolat událost. Použijeme podobný způsob jako bychom "zavolali" metodu. Jako název použijeme jméno události, parametry definuje typ delegáta, který je posluchačem události.

#### **Delegáti – Události (Posluchač)**

**}**

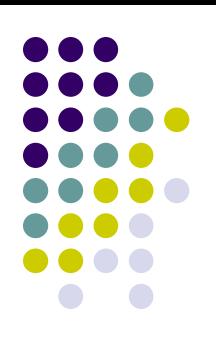

```
class Customer
{
  string name;
 public Customer(string name,Producer producer) 
  {
     this.name=name; 
     //Registrace noveho delegata u udalosti
     producer.ItemProduced+=new 
             Producer.WantToKnow(NewItemProduced);
  }
  //Obsluha udalosti
 public void NewItemProduced(Producer producer,InfoEventArgs info) 
  {
    Console.WriteLine(this.name+": "+producer.Name+" produce 
             item:"+info.Info);
  }
```
#### **Delegáti – Události (4)**

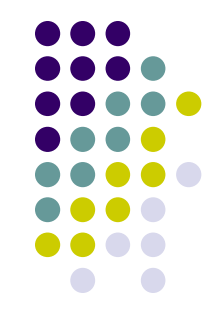

- Pokud chce nějaký objekt reagovat na generované události, musí se stát "posluchačem" dané události.
	- To vlastně znamená, že musí vytvořit delegáta příslušného typu (v našem případě WantToKnow) a tohoto delegáta zaregistrovat u události.
		- V našem příkladě je vytvořen objekt typu Producer.WantToKnow obsahující referenci na metodu NewItemProduced.
		- Vytvořený delegát je přidán operátorem += k události producer.ItemProduced (jde o instanční položku objektu producer)

#### **Delegáti – Události (Spuštění aplikace)**

```
class RunApp {
 public static void Main() {
    Producer producer=new Producer("Haven inc.");
    Customer marek=new Customer("Marek",producer);
    Customer tom=new Customer("Tom",producer);
    producer.Produce("Ferrari");
    producer.Produce("pencil");
    producer.Produce("cake");
  }
}
```
 **Výstupem programu bude: Production of Ferrari started. Production of Ferrari ended. Marek: Haven inc. produce item:Ferrari Tom: Haven inc. produce item:Ferrari Production of pencil started. Production of pencil ended. Marek: Haven inc. produce item:pencil Tom: Haven inc. produce item:pencil Production of cake started. Production of cake ended. Marek: Haven inc. produce item:cake Tom: Haven inc. produce item:cake**

#### **Delegáti – Události (5)**

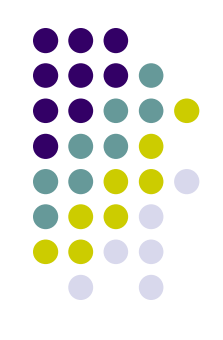

- V hlavní části programu pak nejprve vytvoříme instanci zdroje událostí, objekt producer typu Producer.
- Pak vytvoříme dva posluchače. Objekty marek a tom typu Customer.
	- Tyto objekty se zaregistrují u zdroje událostí.
- Následně jsou vygenerovány tři události pomocí volání metody Produce.
#### **Generické datové typy – Proč používat**

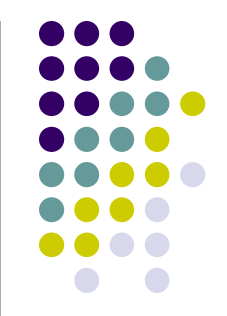

- Například při použití kolekcí dochází obvykle k přetypování na object.
	- Sice tak můžeme s daným objektem pracovat v různých kontextech, nutné je ovšem jeho přetypování.
		- Nutná typová kontrola za běhu aplikace.
		- Chyby, které by mohly být odhaleny již při překladu.
		- Zdrojový kód zaplaven typovými konverzemi.
- Řešením tohoto typu problému jsou generické datové typy.

#### **Generické datové typy – Základní vlastnosti**

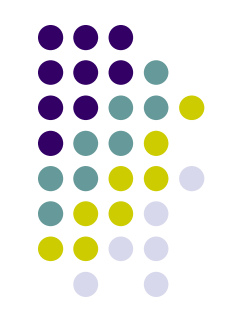

- Mluvíme-li o generickém kódu, máme namysli kód, který využívá parametrizované typy.
	- Parametrizované typy jsou nahrazeny konkrétními typy v době použití kódu.
		- hodnotový typ, referenční typ, typový parametr.
	- <T> třídy, struktury, rozhraní, metody a delegáty
	- Na jednotlivé parametrizované typy navíc můžeme klást různá omezení.
	- $\bullet\;$  V rámci jedné definice můžeme použít několik parametrizovaných typů (<A,B,C>).

#### **Generické datové typy – Jednoduchý příklad (1)**

```
public class Stack 
{ 
     object[] items; 
     int count; 
     public void Push(object item) {...} 
     public object Pop() {...}
}
```

```
Stack stack = new Stack(); 
stack.Push(3); 
int i = (int)stack.Pop();
```

```
Stack stack2 = new Stack(); 
stack2.Push(new Customer()); // class for customer 
string s = (string)stack2.Pop(); // bad explicit cast, but not error
```
#### **Generické datové typy – Jednoduchý příklad (2)**

```
public class Stack<T>
{ 
   T[] items; 
   int count;
   public void Push(T item) {...} 
   public T Pop() {...}
 }
Stack<int> stack = new Stack<int>(); 
stack.Push(3); 
int x = stack.Pop();
string y = stack.Pop(); //type mismatch
```
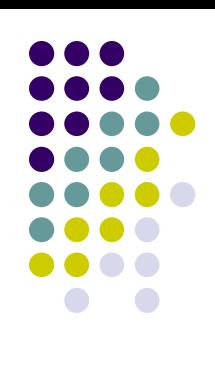

#### **Generické datové typy – Jednoduchý příklad (3)**

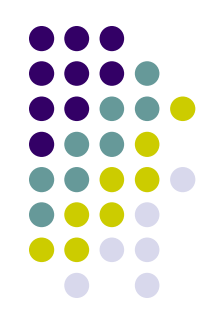

Generické datové typy mohou mít více typových parametrů.

```
public class Dictionary<K, V> 
\{public void Add(K key, V value) {...} 
  public V this[K key] {...}
}
```
 $\bullet$  Použití by pak vypadalo třeba takto:

```
Dictionary<string, Customer> dict = new
 Dictionary<string, Customer>();
dict.Add("Peter", new Customer());
Customer c = dict["Peter"];
```
# **Generické datové typy – Omezení (1)**

}

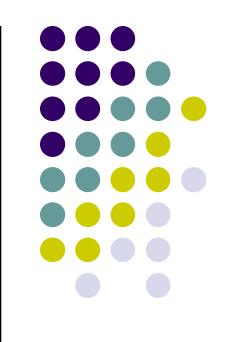

- Někdy potřebujeme na typované parametry klást jistá omezení. public class Dictionary<K, V> { public void Add(K key, V value) { … if (key.CompareTo(x) < 0)  $\{...\}$ // Error, no CompareTo method … }
	- Tyto omezení můžeme specifikovat pomocí konstrukce where.

#### **Generické datové typy – Omezení (2)**

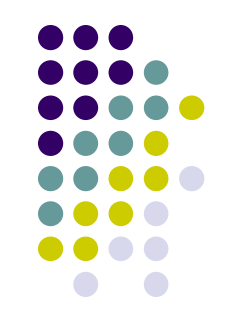

- *where T: struct* parametrizovaný typ T musí být hodnotový typ.
- *where T : class* T musí být referenční typ. Může jít o třídu, rozhraní, delegáta a nebo pole.
- *where T : new()* T musí mít veřejný konstruktor bez paramtrů. Pokud toto omezení používáme v kombinaci s ostatními, musí být poslední.
- where T : <base class name> T musí být odvozen ze specifikované třídy.
- *where T : <interface name>* T musí implementovat dané rozhraní. Lze specifikovat několik těchto omezení najednou.
- *where T : U* T musí být odvozen z dodaného parametrizovaného typu pro U.

# **Generické datové typy – Omezení (3)**

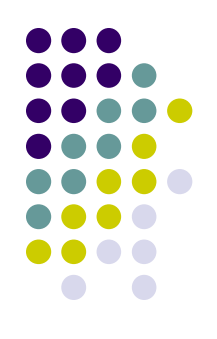

 $\bullet$  Rešením předcházejícího problému může být, že budeme vyžadovať aby typový parametr K implementoval rozhraní IComparable.

```
public class Dictionary<K, V> 
   where K: IComparable
{
   public void Add(K key, V value) 
    \{... 
          if (key.CompareTo(x) < 0) {...} 
          ... 
    } 
}
```
#### **Generické datové typy – Omezení (4)**

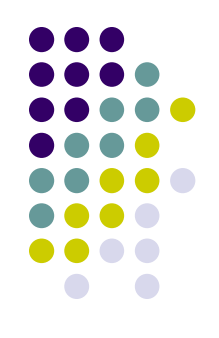

**class EntityTable<K, E> where K: IComparable<K>, IPersistable where E: Entity, new()** 

```
class EmployeeList<T> 
  where T : Employee, IEmployee, System.IComparable<T>, 
  new()
```

```
public static void OpTest<T>(T s, T t) where T : class 
{
  System.Console.WriteLine(s == t); 
}
class List<T> 
{ 
  void Add<U>(List<U> items) where U : T {/*...*/} 
}
public class SampleClass<T, U, V> where T : V { }
```
#### **Generické datové typy – Generické metody**

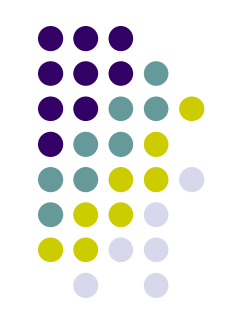

 Předchozí definici třídy Stack bychom mohli rošířit například takto:

```
void PushMultiple<T>(Stack<T> stack, params T[] 
  values)
{
    foreach (T value in values)
    stack.Push(value); 
}
```
Stack<int> stack = new Stack<int>(); PushMultiple<int>(stack, 1, 2, 3, 4);

**M**ůžeme rovněž volat takto:

```
PushMultiple(stack, 1, 2, 3, 4);
```
#### **Generické datové typy – Volání generických metod**

```
class Test 
{
     static void F<T>(int x, T y)
     {
             Console.WriteLine("one");
     }
     static void F<T>(T x, long y) 
     {
             Console.WriteLine("two");
     }
     static void Main()
     {
             F<int>(5, 324); // Ok, prints "one" 
             F<byte>(5, 324); // Ok, prints "two" 
             F(5, 324); // Ok, prints "one" 
             F<double>(5, 324); // Error, ambiguous 
             F(5, 324L); // Error, ambiguous 
     }
```
**}** 

#### **Generické datové typy – Signatura generických metod**

- Omezení jsou u signatur generických metod ignorována.
- Významný je počet generických typových parametrů jako i seřazení pozic typových parametrů.

```
class A {} 
class B {} 
interface IX { 
 T F1 < T > (T \mid a, int i); // Errorvoid F1<U>(U[] a, int i); // Error 
 void F2 < T>(int x); // Ok
 void F2(int x); // Ok
 void F3<T>(T t) where T: A; // Error
 void F3<T>(T t) where T: B; // Error 
}
```
#### **Generické datové typy – Signatura generických metod**

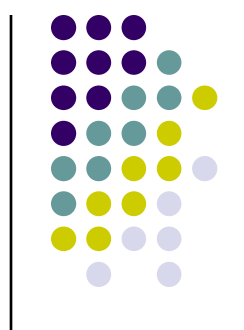

- Omezení jsou u signatur generických metod ignorována.
- Významný je počet generických typových parametrů jako i seřazení pozic typových parametrů.

```
class A {} 
class B {} 
interface IX { 
 T F1 < T > (T[] a, int i); // Errorvoid F1<U>(U[] a, int i); // Error 
 void F2 < T>(int x); // Ok
 void F2(int x); // Ok
 void F3<T>(T t) where T: A; // Error
 void F3<T>(T t) where T: B; // Error 
}
```
Podobně je tomu i u jiných generických typů.

#### **Generické datové typy – Signatura generických metod**

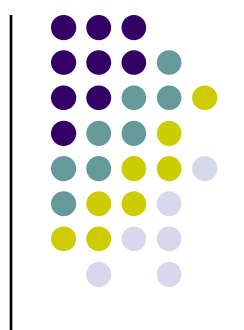

- Omezení jsou u signatur generických metod ignorována.
- Významný je počet generických typových parametrů jako i seřazení pozic typových parametrů.

```
class A {} 
class B {} 
interface IX { 
 T F1 < T > (T[] a, int i); // Errorvoid F1<U>(U[] a, int i); // Error 
 void F2 < T>(int x); // Ok
 void F2(int x); // Ok
 void F3<T>(T t) where T: A; // Error
 void F3<T>(T t) where T: B; // Error 
}
```
Podobně je tomu i u jiných generických typů.

# **Generické datové typy – Vložený typ**

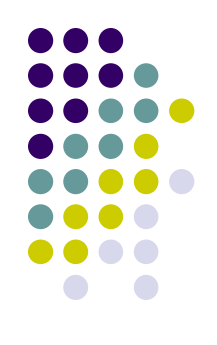

```
class Outer<T> 
{ 
   class Inner<U> 
   { 
        public static void F(T t, U u) {...} 
   } 
   static void F(T t) {
    Outer<T>.Inner<string>.F(t, "abc"); // These two statements have 
    Inner<string>.F(t, "abc"); // the same effect
    Outer<int>.Inner<string>.F(3, "abc"); // This type is different
    Outer.Inner<string>.F(t, "abc"); // Error, Outer needs type arg 
   }
}
```
#### **Generické datové typy – Další vlastnosti**

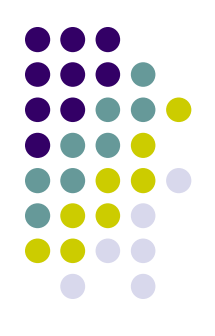

- $\bullet$  Statické položky
	- Statické položky jsou sdíleny mezi instancemi stejného uzavřeného zkonstruovaného typu.
	- Statický konstruktor je vykonán právě jednou pro každý uzavřená zkonstruovaný typ.

#### **Generické datové typy – Implicitní hodnoty**

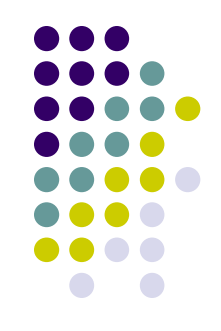

- Implicitní hodnoty využívají klíčového slova default . Vrací implicitní hodnotu konkrétního typového parametru.
	- **null** pro odkazové typy
	- **0** pro číselné typy
	- **false** pro booleovské typy
	- **'\0'** znakové typy
	- **strukturu** inicializovanou implicitní hodnotou

```
public class C<T>
\{private T value;
    public T M() {
        return (condition) ? value : default(T);
    }
}
```
#### **Generické datové typy – Negenerické typy**

- Vlastnosti, události, indexery, operátory, konstruktory a destruktory nemohou sami mít typové parametry.
- Mohou se ovšem vyskytovat v generických typech a využívat typového parametru.

```
public class Dictionary<K, V> 
\{public void Add(K key, V value) {...} 
   public V this[K key] {...} 
}
```
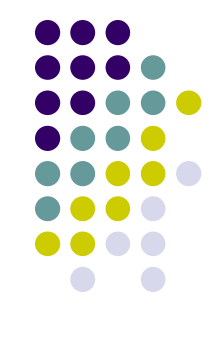

#### **Atributy**

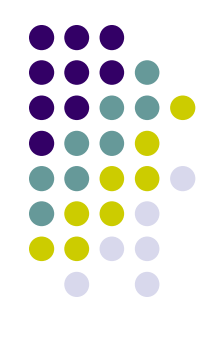

- **Platforma .NET definuje možnost asociovat libovolné informace (metadata) se zdrojovým kódem aplikace.**
- **Tyto metadata jsou realizována pomocí atributů.**
- **Tyto metadata jsou pak součástí assembly.**
- **Tyto metadata jsem v aplikaci schopni získat pomocí mechanismu reflexe.**
- **Příklad**
	- **Jak již bylo řečeno, součástí assembly jsou metadata určující verzi, výrobce, ... .**
	- **Vytvoříme-li projekt pomocí Visual Studia.NET, vytvoří tento nástroj soubor AssemblyInfo.cs. Tento soubor obsahuje atributy vztahující se k celé assembly.**
	- **Tyto atributy mají následující formát: [assembly: AssemblyVersion("1.0.\*")]**
	- **Chceme-li definovat atribut pro celou assembly, musíme na začátku uvést** *assembly:***.**
	- **Následuje název atributu a jeho hodnota.**

#### **Atributy – AssemblyInfo.cs (1)**

**using System.Reflection; using System.Runtime.CompilerServices; [assembly: AssemblyTitle("")]**

**[assembly: AssemblyDescription("")] [assembly: AssemblyConfiguration("")] [assembly: AssemblyCompany("")] [assembly: AssemblyProduct("")] [assembly: AssemblyCopyright("")] [assembly: AssemblyTrademark("")] [assembly: AssemblyCulture("")] [assembly: AssemblyVersion("1.0.\*")] [assembly: AssemblyDelaySign(false)] [assembly: AssemblyKeyFile("")] [assembly: AssemblyKeyName("")]**

# **Atributy – Příklady použití atributů (1)**

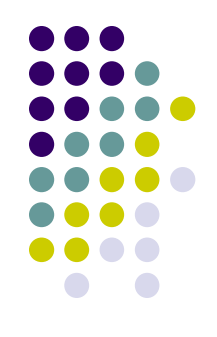

- Atribut **Serializable**
	- Tento atribut použijeme pokud chceme, aby nějaká třída (její instance) byla serializována.

```
[Serializable]
class MyClass() ...
```
#### Atribut **Obsolete**

Atribut určující, že daná metoda je již zastaralá a nebude v další verzi použita.

```
[Obsolete(message,bool)
```
- message vysvětlující text, který bude vypisovat překladač.
- **•** bool je true použití metody je chyba při překladu.
- o bool je false použití metody způsobí warning při překladu.

```
class Test
\{[Obsolete("This method can not be used!",true)]
 public void SomeMethod() {}
}
```
# **Atributy – Realizace atributů (1)**

- Atributy jsou realizovány jako normální třídy.
- Základní třídou pro všechny atributy je třída *System.Attribute*.
- Množinu atributů je možno libovolně rozšiřovat.

```
class MyAttribute : Attribute
{
  private string message;
  public MyAttribute(string message) 
  <del>]</del><br>}
    this.message=message;
  }
  public string Message
  <del>]</del><br>}
    get
    {return this.message;}
  }
}
[MyAttribute("Simple class")]
class Example 
{
  [MyAttribute("Stupid method")]
  public void SomeMethod() {}
}
```
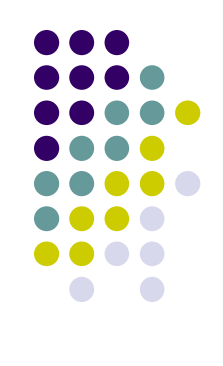

## **Atributy – Realizace atributů (2)**

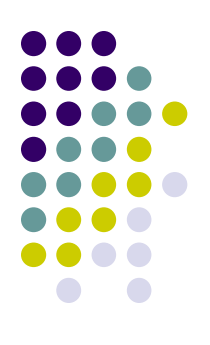

```
class RunApp
{
  static void Main(string[] args)
  {
    Type example=typeof(Example);
     foreach(MyAttribute myAttribute in 
     example.GetCustomAttributes(false))
     Console.WriteLine("Class: "+myAttribute.Message);
    foreach(MemberInfo member in example.GetMembers()) 
       foreach(MyAttribute myAttribute in 
         member.GetCustomAttributes(false)) 
         Console.WriteLine("Member: "+myAttribute.Message);
  }
}
 Výstup programu bude:
Class: Simple class
Member: Stupid method
```
# **Atributy – Poziční a pojmenované parametry (1)**

- Existují dva typy parametrů atributů.
- Poziční parametry se zadávají jako formální parametry konstruktoru a jsou tudíž vždy povinné.
- Pojmenované parametry se zadávají pomocí jména a operátoru přiřazení.

#### **Atributy – Poziční a pojmenované parametry (2)**

```
class MyAttribute : Attribute
   {
     private string message;
     public MyAttribute(string message) 
     {
       this.message=message;
     }
     int number;
     public int Number
     {
       get {return number;}
       set {number=value;}
     }
     public string Message
     {
       get {return this.message;}
     }
   }
• Atribut pak můžeme použít takto:
   [MyAttribute("some message")]
   [MyAttribute("some message",Number=3)]
```
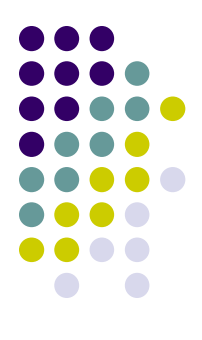

# **Atributy – Atributy atributů (1)**

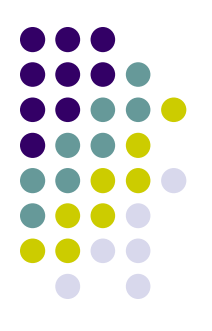

• Každému atributu můžeme nastavovat určité vlastnosti (metadata k metadatům v podobě atributů:-).

> [AttributeUsage(destination, AllowMultiple=bool, Inherited=bool)]

- $\bullet$  destination typ cíle, pro který je atribut použitelný.
- Lze povolit násobnou aplikaci.
- Povolit dědičnost atributu.
- Cíl atributu je dán výčtovým typem *AttributeTargets*.
	- Assembly, Class, Constructor, Delegate, Enum, Event, Field, Interface, Method, Parameter, Property, RetrurnValue, Struct, All.
- Cíle lze kombinovat pomocí logického operátoru OR.

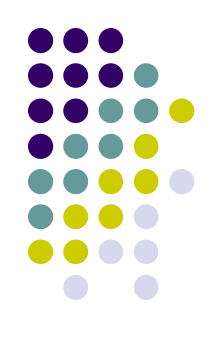

# **Atributy – Atributy atributů (2)**

```
[AttributeUsage(AttributeTargets.Class | AttributeTargets.Method, 
AllowMultiple=true, Inherited=false)]
class MyAttribute : Attribute {
 private string message;
 public MyAttribute(string message) {
  this.message=message;
 }
 int number;
 public int Number {
  get {return number;}
  set {number=value;}
 }
 public string Message {
  get {return this.message;}
 }
}
```

```
[MyAttribute("Simple class",Number=1)]
[MyAttribute("but very nice!")]
class Example {}
```
#### **Spolupráce s existujícím kódem**

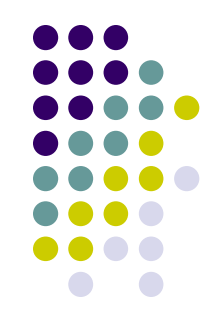

- **Autoři platformy .NET a jazyka C# umožnili programátorům použít stávající programy. Používáme-li takovéto programy, zříkáme se výhod, které poskytuje CLR. Hovoříme pak o neřízeném kódu.**
	- **Spolupráce s komponentami modelu COM - schopnost prostředí .NET používat komponenty modelu COM a naopak komponentám modelu COM používat prvky prostředí .NET.**
	- **Spolupráce s běžnými knihovnami DLL - tyto služby umožňují programátorům v prostředí .NET používat knihovny DLL.**
	- **Nezabezpečený kód - umožňuje programátorům v jazyce C# používat například ukazatele. Takto vytvořený program není spravován CLR systému .NET.**

#### **Spolupráce s existujícím kódem - COM interoperability (2)**

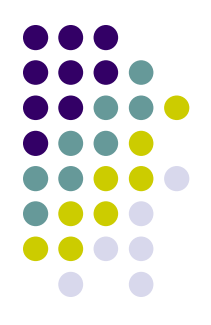

- Použití existující COM komponenty v .NET aplikaci.
	- Nejprve je nutné COM komponentu registrovat v registry (nástroj regsvr32.exe).
	- Vytvoříme nový projekt v jazyce C#. V okně Solution Explorer aplikace Visual Studio vybereme položku Add Reference.
	- Najdeme příslušnou COM komponentu.
	- Reference na tuto komponentu byla přidána a lze ji normálně používat (tedy instanciovat a pak volat její metody,....).
	- $\bullet$  Rekněme, že máme zaregistrovánu COM komponentu example.dll. Tato komponenta je přístupná přes rozhraní **IExample**

#### **Spolupráce s existujícím kódem - COM interoperability (2)**

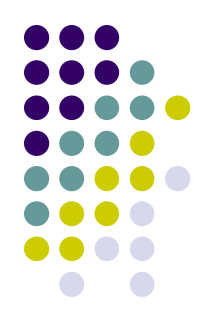

```
interface IExample
{
  int getNumber();
}
```
Reference na tuto komponentu pak bude: EXAMPLELib.Example.

```
class Test
{
 public static void Main()
  {
    EXAMPLELib.Example example = new 
EXAMPLELib.Example();
    Console.WriteLine(example.getMessage());
  }
}
```
**Spolupráce s existujícím kódem - COM interoperability (3)**

- **Použití .NET komponenty na místo COM komponenty.**
	- **Vytvoříme nový C# projekt typu Class Library.**
	- **Komponentu musíme zaregistrovat v Registry. K tomu složí nástroj regasm.exe.**
	- **Pro programy, které pracují s typovanými knihovnami lze vygenerovat potřebny .tlb soubor nástrojem tlbexp.exe**
	- **Pak lze tuto komponentu využívat stejně jako COM komponentu.**

#### **Spolupráce s existujícím kódem – DLL knihovny**

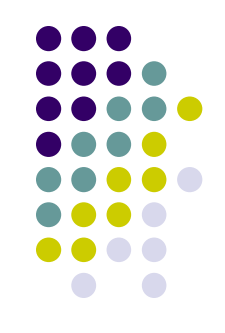

- Platform Invocation Services (PInvoke) tyto služby umožňují řízenému kódu pracovat s knihovnami a funkcemi exportovanými z dynamických knihoven.
- Knihovna DLL je importovaná pomocí atributu DllImport.
- **Importované funkce musí být označeny jako** externí (klíčové slovo extern).

#### **Spolupráce s existujícím kódem – DLL knihovny**

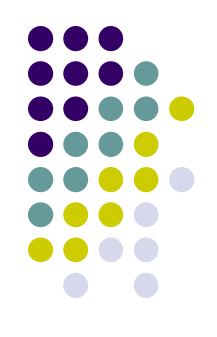

 Následující příklad ukazuje volání metody MessageBox z knihovny User32.dll.

**using System;**

```
using System.Runtime.InteropServices;
```

```
class RunApp
{
  [DllImport("user32.dll")]
  static extern int MessageBoxA(int hWnd, string 
msg,string caption,int type);
```

```
static void Main(string[] args)
  {
   MessageBoxA(0,"Hello world!","C# is calling!",0);
  }
}
```
#### **Spolupráce s existujícím kódem – DLL knihovny**

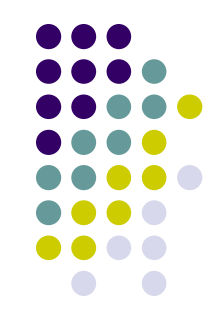

• Importovanou funkci lze pro použití v jazyce C# přejmenovat. Slouží k tomu pojmenovaný parametr EntryPoint atributu DllImport.

```
using System;
using System.Runtime.InteropServices;
class RunApp
{
  [DllImport("user32.dll", EntryPoint="MessageBox")]
  static extern int NiceWindow(int hWnd, string 
msg,string caption,int type);
  static void Main(string[] args)
  {
    NiceWindow(0,"Hello world!","C# is calling!",0);
  }
}
```
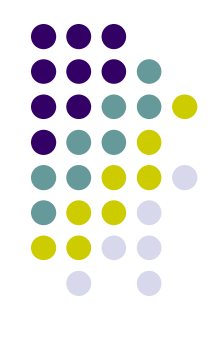

#### **Nezabezpečený kód (1)**

- Pouţíváme-li nebezpečný kód, explicitně se zříkáme vlastností CLR.
- Blok je definován pomocí klíčového slova unsafe a složenými závorkami.
- Klíčové slovo unsafe lze použít také jako modifikátor u metody případně tříd.
- Je nutné překladači povolit unsafe bloky (Project-Properties-Configuration Properties-Build-Allow Unsafe Code Blocks).

```
class RunApp
{
  public static unsafe void Swap(int *x, int*y) 
  -<br>}
    int tmp=*x; *x=*y; *y=tmp;
  }
  static void Main(string[] args)
  {
    int a=1; int b=4;
    unsafe 
    {
      Swap(\&a, \&b);
    }
    Console.WriteLine("\{0\}, \{1\}",a,b); //output: 4,1
  }
}
```
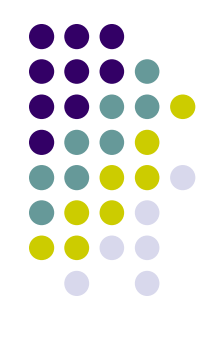

## **Nezabezpečený kód (2)**

- $\bullet$  Používáme-li přímý přístup do paměti, mohlo by dojít ke srážce s algoritmem garbage collection.
- Klíčové slovo fixed je nástrojem určeným pro znehybnění kusu paměti. **fixed (type\* pointer = expression) statement**

```
unsafe class Class1 {
 public static void Fill(int *array,int size) {
  while(size-- > 0)*array++ = size+1;
 }
 public static void Main() {
  int[] array=new int[10];
  fixed(int* pointerToArray = array) {
    Fill(pointerToArray,10);
  }
  foreach(int field in array) Console.WriteLine(field);
 }
}
```